# Aktualizace Programu rozvoje Plzeňského kraje

Schváleno Radou Plzeňského kraje dne 18.3.2008

březen 2008

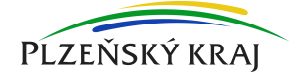

### Obsah

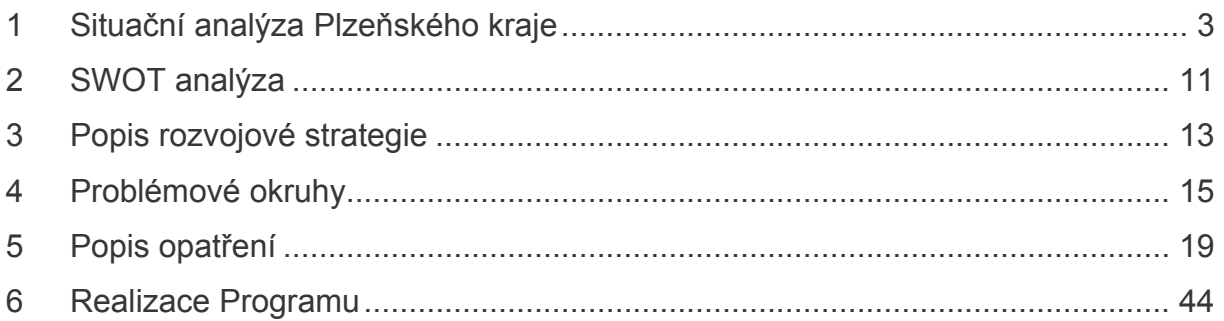

#### Situační analýza Plzeňského kraje  $\mathbf{1}$

### Geografická poloha

Plzeňský kraj tvoří 501 obcí, které patří do 7 okresů, správních okrsků 15 obcí s rozšířenou působností (ORP) a do správních území 35 pověřených úřadů. Krajským městem je město Plzeň. Rozloha kraje činí 7 561 km<sup>2</sup> (9,6 % rozlohy ČR). Kraj je územně třetí největší v České republice, avšak počtem obyvatel je až na devátém místě.

Důležitým rozvojovým faktorem Plzeňského kraje je jeho atraktivní poloha při jihozápadní hranici České republiky s Německem. Kraj se nachází na dopravní spojnici východní a západní Evropy (IV. A větev IV. transevropského multimodálního koridoru Norimberk -Praha), kterou tvoří již dokončená dálnice D5 Praha – Plzeň – Rozvadov a III. tranzitní železniční koridor Praha - Plzeň - Norimberk. To se promítá i do možností ekonomického rozvoje kraje, neboť krajem prochází jedna z nejvýznamnějších rozvojových os v ČR (viz Politika územního rozvoje ČR) Praha – Plzeň – Regensburg – Mnichov (Norimberk), která spojuje metropoli ČR s jižní částí hlavní geoekonomické osy Evropy. Také na české straně této osy existuje významný rozvojový potenciál, který láká zahraniční investory na území kolem dálnice (Nová Hospoda, Mýto) a dálničních přivaděčů. Další atraktivní rozvojové plochy vznikají i v těsné blízkosti Plzně (Nýřany, Úherce).

Dominantním pólem ekonomického růstu Plzeňského kraje zůstává Plzeň, která leží na křižovatce všech významných dopravních propojení Praha-Německo a soustřeďuje nejvýznamnější ekonomické a sociální kapacity kraje. Rozvoj centrální části kraje a území kolem hlavních dopravních tras zvyšuje ekonomickou atraktivitu kraje jako celku, ale prohlubuje vnitrokrajské rozdíly.

Velká část příhraničního území Plzeňského kraje je předmětem ochrany přírodních hodnot (NP a CHKO Šumava a CHKO Český les) a zároveň patří k návštěvnicky nejatraktivnějším územím. Toto území se vyznačuje specifickými přírodními podmínkami podhorských a horských oblastí, které však tvoří také přírodní bariéru mezi Českem a Německem. Přesto intenzivní vazby s Bavorskem do jisté míry eliminují horší dostupnost Plzně a jiných center z těchto území. Otevření hranic se projevilo oživením služeb, lokalizací investic i rozvojem spolupráce municipalit na úrovni euroregionů, mikroregionů, obcí i krajů, podpořené dříve programem INTERREG, nově Programem přeshraniční spolupráce.

Vztahy Plzeňského kraje se sousedními kraji v rámci ČR spíše stagnují. Kraj má dlouhodobě kladné saldo migrace s krajem Karlovarským a Ústeckým na severu. Naopak nově se projevuje záporné migrační saldo a intenzivní pracovní vztahy se Středočeským krajem kolem dálnice, který tvoří zázemí Prahy. S Jihočeským krajem jsou kromě intenzivních pracovních vztahů v úzkém pásu podél jihovýchodní hranice Plzeňského kraje patrné i rostoucí migrační vazby.

Zvláštní postavení mají vztahy s hlavním městem Prahou. Největší počet obyvatel vystěhovalých z Plzeňského kraje směřuje do Prahy, se kterou má kraj stále zápornou bilanci. Praha je také cílem většiny studentů vyjíždějících z kraje za vzděláním.

### Obyvatelstvo a osídlení

### **Obvvatelstvo**

Plzeňský kraj s 554 537 obyvateli (k 31. 12. 2006) je devátý nejlidnatější v České republice a tvoří 5.4 % z celkového počtu obyvatel ČR. Kraj se vyznačuje nepříznivou věkovou strukturou populace s dopadem na vývoj počtu obyvatel i ekonomický rozvoj. Index stáří řadí kraj na 2. místo v ČR za Prahu! Nejméně příznivá věková skladba populace je v Plzni a podél celé východní hranice kraje, nejpříznivější v okrese Tachov.

Pokles obvyatel v období 1991-2001 v Plzeňském kraji o 8000 obvyatel (ø 1.36 ‰ ročně) byl v období 2001-2006 vystřídán růstem téměř o 5000 obyvatel (ø 1,50 ‰ ročně). Podle relativní hodnoty se tak řadí za Prahu a Středočeský kraj. Aktuálně se snížil přirozený úbytek populace především vlivem růstu počtu narozených, neboť došlo současně ke vstupu silných ročníků do reprodukce i k realizaci odkládaného rodičovství. Oba jevy budou působit jen přechodně, ale porodnost už zřejmě minimum překonala.

Migrace tvoří v podmínkách Plzeňského kraje trvale pozitivní složku populačního vývoje, která výrazně tlumí úbytek přirozenou měnou. Vnitrostátní migrace vykazuje stabilní růst salda ve prospěch Plzeňského kraje. Zahraniční migrace prodělala po roce 2000 velmi dynamický vývoj s jasnou růstovou tendencí. Saldo evidované zahraniční migrace za období 2001-2006 je více než 6 tisíc osob.

Hlavním důvodem zahraniční migrace jsou pracovní příležitosti. Věková struktura zahraničních migrantů se velmi liší od stávající populace, neboť dominují věkové kategorie 20-24 a 25-29 let.

Územní rozdíly v migraci jsou v Plzeňském kraji značné. Většina území vykazuje přírůstek migrací. Nižší úroveň migračního přírůstku vykazují v období 2001–2005 některá území v příhraničí (správní okrsek ORP Domažlice, Tachov a Horažďovice) a správní okrsky Plzeň a Stříbro trpí dokonce migračním úbytkem. V případě Plzně je to projev suburbanizačních procesů. Plzeň trvale ztrácí ve prospěch svého okolí (okresy Plzeň-jih a Plzeň-sever). V letech 2005–2006 však již Plzeň vlivem zahraniční migrace a migrací z jiných krajů začala obyvatele získávat.

### **Bydlení**

Bytová výstavba v Plzeňském kraji roste a je po Praze a Středočeském kraji nejvyšší v ČR. Samotné město Plzeň se potýká s nedostatečnou nabídkou bydlení. Bytová výstavba zde výrazně zaostává za krajským i republikovým průměrem. V posledních letech sice Plzeň dosáhla určitého zlepšení (3,5 bytu/1000 obyv. v roce 2005), ale malá rozestavěnost nevytváří předpoklady k udržení potřebného tempa alespoň pro obnovu bytového fondu.

Největší intenzitu bytové výstavby v období 2001-2005 dosahoval prstenec kolem Plzně, dále města kolem hlavních dopravních tahů a některé menší obce na Šumavě.

Na úrovni větších územních celků mají intenzitu bytové výstavby vyšší než čtyři dokončené byty na 1000 obyvatel (předpoklad obnovy bytového fondu) v posledních letech okresy Domažlice, Plzeň-jih a Plzeň-sever.

### Osídlení

Plzeňský kraj má po Jihočeském druhou nejnižší hustotu osídlení v ČR (73 obvy./km<sup>2</sup>). Ve městech žije více než dvě třetiny obyvatel a v obcích do 2000 obyvatel necelá třetina populace. Téměř 30 % obyvatel kraje je koncentrováno v krajském městě.

Plzeň (165 tis. obyvatel) je dominantní regionální centrum s některými nadregionálními funkcemi. Více než 10 tisíc obyvatel mají jen bývalá okresní města Klatovy (23 tis.), Rokycany (14,3 tis.), Tachov (12,7 tis.), Domažlice (11 tis.) a město Sušice (11,5 tis.). Dále už jen sedm měst Plzeňského kraje má 5 až 8 tisíc obyvatel. V sídelní struktuře mají velmi významnou funkci i centra s 2 až 5 tisíci obyvateli, která stabilizují rozlehlé venkovské oblasti bez větších center. Z toho důvodu je i u nich účelné posilovat jejich pracovní a obslužnou funkci.

Hlavním urbanizovaným prostorem kraje je Plzeňská aglomerace, kterou tvoří Plzeň a přibližně 50 měst a obcí v jejím zázemí. Zde jsou soustředěny ekonomické aktivity kraje. S tím je dosud spojená poměrně vysoká koncentrace průmyslu a nadměrná silniční doprava s negativním vlivem na životní prostředí.

Plzeň je uzlem nejvýznamnějších urbanizovaných a rozvojových os kraje. Dominantním směrem rozvojových os je spojení Prahy s Německem. Tradiční urbanizovaná osa s republikovým významem a velkým potenciálem je Praha-Plzeň-Domažlice-Folmava-SRN. Její větev Plzeň-Rozvadov-SRN byla výrazně posílena dálnicí D5. Většímu využití další urbanizované osy Železná Ruda-Klatovy-Plzeň brání zastaralé silnice i podmínky ochrany přírody na území NP a CHKO Šumava. Také rozvojové možnosti urbanizované osy Plzeň-Kralovice jsou oslabovány dopravními problémy. V zájmu ekonomického rozvoje celého území kraje a difuse progresivních trendů z Plzně je potřeba rozvíjet vztahy mezi centry na urbanizovaných osách.

Plošně nejvýznamnější urbanistickou strukturou Plzeňského kraje jsou venkovské oblasti tvořené více než 80 % všech obcí kraje. Nízká hustota osídlení a roztříštěná sídelní struktura ve venkovských oblastech klade vysoké nároky na údržbu a rozvoj technické i sociální infrastrukturv.

V 90. letech došlo k rozpadu ekonomické základny na venkově. I v současné době je udržení životaschopných ekonomických aktivit obtížné a jediným významnějším zaměstnavatelem jsou často jen veřejné instituce a služby. Důsledkem je pomalá transformace ekonomické základny doprovázená selektivním vysidlováním venkova a stárnutím jeho populace. Hrozí ztráta obytné funkce některých menších obcí, neboť velká část domů je využívána jen k rekreaci. Populační vývoj ohrožuje fungování služeb. Existence školy zůstává významným faktorem stability venkovských obcí.

Dalším činitelem udržení obytné funkce venkovských obcí je zajištění dobré dostupnosti center. Velká část venkovských oblastí trpí horší dostupností Plzně i dalších vyšších center, kde jsou koncentrovány služby a pracovní příležitosti. Nejhorší situace v dostupnosti center je na Manětínsku, na severu okresu Rokycany či území při jižní hranici kraje s Německem. Pro zlepšení dostupnosti center je kromě zlepšení vlastní dopravní infrastruktury rovněž nutné zajistit odpovídající dopravní obslužnost hromadnou dopravou.

### Občanská vybavenost

### Školství

Úbytek obyvatel v předproduktivním věku výrazně působí na síť škol a školských zařízení. Úroveň a oborovou nabídku škol ovlivňuje restrukturalizace potřeb trhu práce, která přináší zvýšené požadavky na znalost jazyků a informačních technologií, a to jak u pedagogů, tak u žáků a studentů. Nedostatečně je uspokojována poptávka trhu práce po technicky vzdělaných pracovnících.

Územní diference v demografickém vývoji při rostoucím počtu narozených v posledních letech prohlubují územní rozdíly v poptávce na umístění dětí do mateřských škol. Přetrvává ohrožení existence malých mateřských škol v některých venkovských oblastech, ale ve větších sídlech dochází k postupnému využívání jejich volné kapacity. Stabilitu sídel především v periferních venkovských oblastech ovlivňuje hrozba zrušení základních škol z důvodu stále se snižujícího počtu žáků a počtu tříd. Citlivě je tato otázka vnímána i ve městech, kde dochází k redukci sítě škol.

Vzrůstá zájem o základní umělecké a zájmové vzdělávání a Plzeňský kraj usiluje o siednocení jeho svstému.

Dlouhodobě je velký zájem o studium středních škol v Plzni, ale nevyužita zůstává nabídka škol v jiných částech kraje. Nízká poptávka způsobená také horší dopravní dostupností ohrožuje existenci středních škol ve venkovských oblastech. Přetrvává malý zájem o vzdělávání v technických oborech. Poptávka po studiu vyšších odborných škol je v Plzeňském kraji vysoká, ale je ovlivňována rostoucí kapacitou bakalářských programů vysokých škol.

Podíl středoškoláků (35,9 % obyvatel starších 15 let dle SLDB 2001) i vysokoškoláků (7,8 %) řadí Plzeňský kraj na 5. místo mezi kraji ČR. Téměř veškeré kapacity vysokého školství v kraji jsou umístěny v Plzni, která je díky široké oborové nabídce atraktivní i pro uchazeče z okolních krajů a Prahy. I ve vysokém školství se projevují velké diference v zájmu podle fakult (skupin oborů). Přetrvává malý zájem např. o strojírenské obory, naopak velký zájem je o studium na fakultách pedagogické, právnické a filozofické. Široká nabídka oborů studia v Plzni má za následek značnou autonomii kraje ve vysokém školství. Do Prahy vyjíždí zájemci pouze za studiem omezeného okruhu oborů, které v Plzni chybí, a vyjížďka do jiných krajů je zanedbatelná.

### Zdravotnictví

Síť zdravotnických zařízení v Plzeňském kraji tvoří tři zařízení nadregionálního charakteru zřizované Ministerstvem zdravotnictví ČR (FN Plzeň, PL Dobřany a Léčebna TRN Janov). Plzeňský kraj je vlastníkem šesti nemocnic založených jako obchodní společnosti, z toho jsou dvě nemocnice následné péče a čtyři jsou určeny pro akutní péči. Dalších 5 lůžkových zařízení působí jako nestátní zdravotnická zařízení. Počet lůžek v nemocnicích na 1000 obyvatel je v Plzeňském kraji průměrný (6,5; ČR 6,4). Výrazné dominantní postavení v kraji má FN Plzeň s 1800 lůžky. V nemocnicích zřizovaných Plzeňským krajem je to celkem 1200 lůžek.

V důsledku stárnutí populace vzniká tlak na restrukturalizaci lůžkového fondu nemocnic ve prospěch lůžek následné péče a tzv. sociálních hospitalizací. Roste potřeba zlepšování vybavenosti nemocnic zdravotnickou technikou a investic do infrastruktury. Obdobně roste potřeba modernizace vybavenosti přednemocniční neodkladné péče, včetně obměny vozového parku. Zdravotnická záchranná služba byla v kraji sjednocena a funguje pod jednotnou subjektivitou s 19 výjezdními místy rychlé lékařské a rychlé zdravotnické pomoci. V současné době je již síť zařízení přednemocniční neodkladné péče v Plzeňském kraji dostatečná.

Zajištění ambulantní péče je dostatečné. Krajský úřad registruje cca 1,5 tisíce subjektů nestátních zdravotnických zařízení v kraji. V oblasti primární péče bude potřeba zabezpečit dostatečný počet praktických lékařů a zubních lékařů vzhledem k ubývajícímu počtu a vysokému průměrnému věku lékařů uvedených odborností.

### Sociální zařízení a služby

V Plzeňském kraji jsou omezené kapacity zařízení pro seniory. Kraj je na jednom z posledních míst v počtu míst v domovech důchodců na 1000 obyvatel starších 65 let (14,2; ČR 26,1). Plzeňský kraj je zřizovatelem 12 pobytových zařízení sociálních služeb - domovů pro seniory, domovů pro osoby se zdravotním postižením a domovů se zvláštním režimem o celkové kapacitě přibližně 2000 klientů.

Zákon č. 108/2006 Sb., o sociálních službách zásadně změnil přístup k poskytování sociálních služeb, včetně povinné registrace poskytovatelů služeb u krajského úřadu. Z důvodu změny systému v sociální oblasti ve smyslu nové legislativy lze očekávat změny ve struktuře poskytovatelů sociálních služeb i poptávce po sociálních službách. Většina obcí na území kraje je zapojena do procesu komunitního plánování sociálních služeb, z něhož vychází Střednědobý plán rozvoje sociálních služeb v Plzeňském kraji. Přetrvává potřeba modernizace a investic do zařízení sociálních služeb.

### Kultura a sport

Největší soustředění kulturních zařízení a kulturních akcí je v Plzni. Plzeňský kraj je zřizovatelem regionálních kulturních institucí (13 příspěvkových organizací v oblasti kultury). Objekty, které kulturní organizace užívají, se potýkají s nedostatky v technickém zázemí a vybavení, některá zařízení úplně chybí (galerie, divadlo). Změnil se význam a fungování muzeí a galerií, které se především v malých sídlech stávají významnými centry kultury. Záporem je nedostatek financí na rozšiřování jejich sbírkových fondů. Zvyšuje se kulturní aktivita v městech a obcích, kde se soustřeďuje v zájmových spolcích a sdruženích. Centry kulturního dění se stávají oživené kulturní památky. Využití památkových objektů pro kulturu a cestovního ruch je omezováno nedostatkem financí na jejich obnovu a údržbu a vyššími provozními náklady. Plzeňský kraj podporuje aktivity v oblasti kultury a obnovu kulturních památek a objektů v památkových zónách formou grantů. Velký význam má fungující rozsáhlá síť knihoven s připojením na internet.

Nejvíce sportovních zařízení je také soustředěno v Plzni. V kraji roste počet nových krytých sportovních zařízení, slabou stránkou je zastaralost a špatný stav starších zařízení, hlavně povrchů sportovišť a sociálního zázemí. Kraj podporuje formou grantů výstavbu nových víceúčelových hřišť, rekonstrukci stávajících zařízení i rekonstrukci povrchů školních sportovišť a jejich následné zpřístupňování veřejnosti.

### **Ekonomika**

V rámci ČR patří Plzeňský kraj dlouhodobě ke špičce v ekonomické výkonnosti regionů hodnocené podle HDP na obyvatele. Obvykle se umisťuje na druhém místě za Prahou, která však republikový průměr převyšuje více než dvojnásobně. Hodnoty HDP/obyv. v roce 2005 odpovídají 96 % ČR a 70 % EU 25. V kraji je patrné dominantní postavení města Plzně a jeho zázemí oproti příhraničním územím. Z celkového počtu 280 tisíc pracovních míst v kraji se jich přibližně 100 tisíc nachází ve městě Plzni. Na lokalizaci investic a exportní zaměření ekonomiky kraje má vliv jeho výhodná dopravní poloha, projevují se efekty vybudované dálnice D5. Kraj se podle celkového objemu přímých zahraničních investic na obvyatele v období 2000 – 2005 umisťuje za Prahu, Středočeský a Ústecký kraj. Je atraktivní především pro lokalizaci lehkého průmyslu a logistiky. Ačkoli zhruba 70% přímých zahraničních investic umístěných do Plzeňského kraje míří do Plzně, jejich celkový efekt se pozitivně projevuje i v dalších částech kraje.

Poptávka po méně kvalifikované pracovní síle ze strany nově lokalizovaných investic vede k růstu podílu zahraničních zaměstnanců v Plzeňském kraji. Okres Plzeň-město je třetí mezi okresy ČR v podílu cizinců na pracovní síle. V roce 2006 zde více než 9 tisíc cizinců tvořilo téměř 10 % pracovních sil. Dalším důsledkem zájmu investorů o kraj je dlouhodobě podprůměrná hodnota nezaměstnanosti v rámci ČR (5.6 % k 31.12.2006), jejíž pokles i nadále pokračuje. V periferních oblastech přesto zůstává problémem vyšší míra nezaměstnanosti. Při srovnání s dalšími kraji lze sledovat vyšší počet volných pracovních míst a vyšší úroveň průměrných mezd.

Průmyslová tradice Plzeňského kraje je kromě řady potravinářských podniků spojována s podnikem Škoda Plzeň, který se po transformaci soustředil na perspektivní odvětví energetiky a dopravy. Průmyslové využití místních surovinových zdrojů ztrácí význam (keramická a cihlářská surovina). V některých nevvužívaných průmyslových areálech probíhají nebo se připravují projekty revitalizace.

Dnes je převážná část průmyslové výroby reprezentována lehkým zpracovatelským průmyslem se značným významem zahraničních investic v oborech elektrotechniky a výroby automobilových komponentů. Příkladem je Panasonic AVC Networks Czech, s.r.o., který v objemu produkce patří mezi 25 největších podniků v ČR. Na investice v oblasti jednoduchých montážních činností v některých případech navazuje umisťování vývojových center. Kraj však v porovnání s ostatními regiony zaostává v ukazatelích vědy a výzkumu, chybí významnější zastoupení veřejné výzkumné instituce.

Průmyslový charakter kraje dokládá také 36 % podíl zaměstnanosti v průmyslu (průmysl a stavebnictví celkem 45,5 %), což převyšuje republikový průměr o 6,4 %. Také podíl zaměstnanosti v zemědělství je o 1,5 % vyšší než republikový průměr (5,5 %). Naopak podprůměrný je podíl zaměstnanosti ve službách (49 %). Většina kapacit služeb je soustředěna do Plzně, ale i ta v porovnání s jinými krajskými centry v zaměstnanosti ve službách zaostává. Klasifikace používaná v rámci EU hodnotí 85 % zemědělské půdy v kraji jako méně příznivou oblast pro zemědělskou produkci (LFA). Význam lesnictví je dán především rozlohou lesních ploch, která činí 40 % rozlohy kraje, avšak značná část těchto lesů není intenzivně hospodářsky využívána, neboť patří do chráněných území.

Podpora ekonomického rozvoje se na místní a regionální úrovni soustřeďuje zejména na budování dopravní a technické infrastruktury. Příkladem je úspěšný industriální park Borská pole v Plzni, na který navazuje projekt Vědeckotechnického parku Plzeň.

### Cestovní ruch

Mezi turistické cíle nadregionálního významu v kraji patří především Šumava, pivovar Plzeňský Prazdroj, ale například i nově vybudovaná golfová hřiště. Služby cestovního ruchu jsou nejvíce vázány na přírodní hodnoty, historické památky a návštěvnicky atraktivní infrastrukturu pro krátkodobou rekreaci na Plzeňsku, méně pak na zbytek území kraje s nižší vybaveností a nabídkou. V mezikrajském porovnání je vybavenost kraje lůžky podprůměrná, zejména v poslední době jsou však ubytovací kapacity intenzivně rozšiřovány, a to nejen v Plzni. Je možné sledovat růst zájmu o sportovně rekreační aktivity jako např. cykloturistiku a hipoturistiku. Perspektivní je také rozvoj kongresové turistiky v Plzni. Územní správa se při podpoře cestovního ruchu soustředí především na podporu budování infrastruktury, marketing, propagaci a poskytování turistických informací. Mezi zhruba čtyřicet turistických informačních center patří i nově otevřené mezinárodní centrum Plzeňského kraje na hraničním přechodu Rozvadov.

### **Doprava**

Dopravní poloha Plzeňského kraje je strategická z hlediska spojení západní a východní Evropy. Krajem prochází A IV. větev IV. transevropského multimodálního koridoru, kterou tvoří dálnice D5 (součást evropské sítě TEN-T) spojující Prahu a Norimberk a III. tranzitní železniční koridor Praha – Plzeň – Norimberk (součást evropské sítě TINA), jehož optimalizace a částečná modernizace právě probíhá. Vzrostl význam spojení Plzeň – Domažlice – Furth im Wald – Regensburg – Mnichov, jehož rozvoj je podporován i z bavorské strany.

V souvislosti se vstupem ČR do EU se značně zvýšila tranzitní doprava, což se projevilo růstem zatížení hraničních přechodů a hlavních silničních tahů v Plzeňském kraji. Přitom silnice I. třídy mají výrazně radiální uspořádání s koncentrací dopravy ve městě Plzni. Další nárůst tranzitní dopravy lze očekávat po vstupu ČR do Schengenského prostoru.

V kraji se nachází několik letišť, které ovšem dnes nemají dopravní význam. Nevyužitý rozvojový potenciál skýtá bývalé vojenské letiště Líně.

V Plzeňském kraji má význam pro přepravu osob a zboží pouze silniční a železniční doprava, jak vyplývá i z Koncepce dopravy Plzeňského kraje, která zhodnotila jednotlivé druhy dopravy z hlediska možností a podmínek jejich rozvoje.

V souvislosti se strukturou osídlení má kraj nadprůměrný podíl silnic II. třídy. Silnice II. a III. třídy byly v minulých letech předány krajům ve značně zanedbaném stavu. Náprava stavu je dlouhodobou záležitostí. K tomu je účelné koordinovat investiční přípravu staveb i pro různé druhy dopravy. Značná finanční náročnost je spojena se zajištěním základní dopravní obslužnosti. Z pohledu samosprávy kraje představuje doprava podstatnou část rozpočtu.

Mezi hlavní problémy dopravních sítí patří špatný technický stav dopravních cest a jejich nevyhovující parametry (vedení tras a jejich křížení, u silnic šířkové, směrové a konstrukční parametry). Zároveň v posledních letech výrazně vzrostly nároky na parametry dopravních cest v důsledku růstu zatížení a nehodovosti. Souvisejícím problémem je zvyšování ekologické zátěže kvůli nevyhovujícím průtahům sídly.

Na snížení zátěže Plzně tranzitní dopravou mělo pozitivní vliv dobudování dálničního obchyatu. S tím však vyystává potřeba přestavby navazujících silnic I. třídy. Otevřením hranic se zvýšil význam komunikace I/26 a také tzv. "podčeskoleské tangenty", kde se uvažuje o prodloužení silnice I/22 z Domažlic až k dálnici D5.

Rostoucí dopravní problémy v Plzni se týkají dopravní sítě jako celku. Připravuje se výstavba západního okruhu a dostavba průtahů I/27 a I/20. Z hlediska významu vzrostla úloha vnějšího aglomeračního okruhu II/180.

Velkým problémem v Plzeňském kraji je špatné napojení periferních oblastí na nadřazenou silniční síť (silnice I. třídy nebo dálnici D5). V příhraničí je specifickým problémem i napojení větších sídel na tuto síť (Tachov, Sušice).

Síť místních komunikací je značně rozsáhlá a nese s sebou vysoké náklady na údržbu, především v případě populačně malých obcí. Nové místní komunikace podmiňují otevření rozvojových ploch pro bydlení a podnikání.

Železniční síť si zachovává funkci páteře veřejné osobní dopravy. Tvoří ji převážně jednokolejné tratě. Udržení konkurenceschopnosti železniční dopravy vyžaduje zlepšení služeb. Postupně je rozšiřován systém regionální taktové dopravy, který navazuje na celostátní taktovou dopravu. Rozšíření taktu na další tratě vyžaduje jejich modernizaci.

V Plzeňském kraji funguje Integrovaná doprava Plzeňska, do které je zapojeno více než 40 měst a obcí. Je patrná snaha o rozvoj integrovaných dopravních systémů se začleněním různých druhů osobní dopravy a se zavedením jednotných jízdních dokladů.

### Technická infrastruktura

Plzeňský kraj nevykazuje jako celek žádné zásadní systémové nedostatky v technické infrastruktuře. Problémy v kapacitě sítí nebo absence některých druhů sítí mají lokální charakter, jsou však omezujícím faktorem pro rozvoj některých částí kraje.

#### Vodní hospodářství

Podíl obyvatel kraje zásobených z veřejných vodovodů je v porovnání s dalšími kraji ČR nejnižší (cca 80 %). Nedostatky v zásobování kvalitní pitnou vodou jsou patrné především v menších sídlech. Také v Plzni jsou prověřovány možnosti řešení nedostatečné kapacity vodojemů, sítí a chybějícího náhradního zdroje.

Většina obcí v Plzeňském kraji je zásobena z podzemních zdrojů, avšak největší objem pitné vody je zajišťován z vod povrchových (řeka Úhlava, nádrže Nýrsko a Lučina), přitom úprava pitné vody z povrchových vod je náročnější. V menších obcích je častým problémem kvalita vody ve vodních zdrojích pro individuální zásobování obyvatel.

Požadavky na čištění odpadních vod. jejichž největším zdrojem jsou města a obce, stanoví vodní zákon a navazující právní předpisy, do kterých byly implementovány prvky směrnic EU (směrnice Rady 91/271/EHS o čištění městských odpadních vod). Jejich naplnění limituje nedostatek finančních prostředků. S cílem dosažení požadované úrovně čištění realizují obce Plzeňského kraje řadu individuálních i sdružených města a projektů vodohospodářských investic za finanční podpory státu i EU (město Plzeň, město Klatovy, sdružení obcí Čistá Radbuza, Čistá Berounka I., v přípravě Čistá Berounka II.). Přes tyto iniciativy se však zřejmě nepodaří dosáhnout plného souladu s požadavky směrnic ve stanovených lhůtách, především do roku 2010 zajistit v obcích, které jsou zdrojem znečištění o velikosti nad 2000 ekvivalentních obyvatel, odkanalizování a čištění odpadních vod. I pro další obce, které jsou vybaveny stokovými soustavami, zůstává úkolem zajistit přiměřené čištění odpadních vod před jejich vypuštěním, tj. zřídit čistírny odpadních vod.

Řada měst a obcí podél vodních toků v povodí Berounky a Horní Vltavy nemá realizována odpovídající opatření proti negativním účinkům povodní. Zejména v povodí drobných vodních toků nejsou stanovena záplavová území, ohrožená území nejsou vymezena ani v územních plánech. Přes rostoucí rizika přetrvává tlak investorů na zástavbu pozemků podél vodních toků. Častější výskyt extrémních klimatických jevů vyvolává potřebu nových technických opatření i nutné změny způsobu zemědělského využívání krajiny, požadavky na opatření pro zadržení vody v krajině, snížení vodní eroze apod.

### **Energetika**

Plzeňský kraj na svém území nemá využitelné primární zdroje ani výrobní kapacity energií nadregionálního významu. Hlavní kapacity výroby energií (tepelné i elektrické) jsou soustředěny v zařízeních na tuhá paliva. Rozvody elektrické energie jsou na vyhovující úrovni. Nedávné přírodní kalamity však ukázaly potřebu posílení či zokruhování některých vedení. Nedostatečná kapacita zařízení a sítí omezuje rozvojové záměry v některých lokalitách (např. Plzeň).

Zásobování teplem je ve větších sídlech řešeno centrálně (CZT). Plynofikace je téměř dokončena a v souvislosti s vývojem cen zájem o toto médium klesá. Alternativní zdroje energií tvoří jen malý podíl celkové produkce. Dosud nevvužitý potenciál představuje cíleně produkovaná biomasa.

Rezervy jsou v úsporách energie, zejména ve snižování energetické náročnosti budov a technologií.

### Životní prostředí

Stav životního prostředí v kraji lze celkově označit jako dobrý, v některých ukazatelích vyhovující. Významnější problémy vykazují území s vysokou koncentrací obyvatel (Plzeň a její aglomerace. Klatovy a některá další větší města). Situace je srovnatelná s jinými kraji ČR.

### Ovzduší a hluk

Kvalita ovzduší v kraji je dobrá s výjimkou Plzně a některých sídel na frekventovaných dopravních tazích. Dominantními zdroji emisí jsou doprava, energetika a v zimním období malé lokální tepelné zdroje. Významným problémem se stává prašnost, jejímiž zdroji je stavební činnost, doprava a znečištění komunikací a prostranství ve městech.

Pro kvalitu ovzduší by bylo přínosem větší využívání alternativních zdrojů energie, rozvoj hromadné dopravy a alternativních způsobů dopravy. Obojí vyžaduje finanční podporu.

Doprava je rovněž významným zdrojem hluku. Hluková zátěž se stále zvyšuje ve větších sídlech a v sídlech na hlavních dopravních tazích.

### Příroda

Ekologicky stabilní území kraje jsou především zvláště chráněná území - NP a CHKO Šumava, CHKO Český les, část CHKO Křivoklátsko a CHKO Slavkovský les a 175 maloplošných chráněných území. Po vstupu ČR do EU je kladen velký důraz na ochranu druhů a stanovišť. Vybraných 47 lokalit bylo zařazeno do soustavy NATURA 2000. Problémem bude nejen zajištění právní ochrany těmto lokalitám, ale i získání dostatečných finančních zdrojů pro kompenzace vlastníkům a zajištění péče.

Ochrana krajiny je založena na ochraně a tvorbě systému ekologické stability a na ochraně rázu krajiny. Do střetu s ochranou přírody a krajiny se stále více dostává stavební činnost v krajině.

### Odpady

Ve zvyšování produkce odpadů se kraj nevymyká trendům celostátním. Pozitivním jevem je zvyšování separace komunálního odpadu. Přetrvává vysoký podíl ukládání komunálního odpadu na skládky, a to včetně biologicky rozložitelných a recyklovatelných složek. Postupně se zvyšuje počet zařízení k využívání odpadů (kompostárny, sběrné dvory, bioplynové stanice). Splnění požadavků právních předpisů EU o odpadech limituje nedostatek integrovaných zařízení pro nakládání s odpady regionálního významu. Nedořešena je otázka termického využití odpadů.

Přetrvávají problémy v řešení likvidace starých ekologických zátěží, které vyplývají z nejasné legislativy.

### Voda v krajině

Kraj má velmi omezené zásoby podzemních vod, a proto je nutné věnovat maximální pozornost ochraně povrchových vod. Říční síť tvoří téměř výhradně toky v kraji pramenící a z kraje odtékající. Vysoký stupeň zornění a vysoká intenzita zastavění prohlubují problém rychlého odtoku vod spojeného s erozí a tvorbou sedimentu v nádržích.

### Environmentální vzdělávání, výchova a osvěta

Pozitivem kraje je koncepční přístup k této otázce a s tím spojený růst významu environmentálního vzdělávání, výchovy a osvěty (více zajímavých projektů) a zlepšení image této činnosti. Aktivity škol a neziskových organizací v ekologické výchově vyžadují cílenou podporu kraje, měst a obcí. V kraji vznikla síť osmi enviromentálních informačních center, která zajišťují informační činnost v oblasti životního prostředí i vzdělávání pro neiširší veřejnost.

## 2 SWOT analýza

## **SILNÉ STRÁNKY**

- Výhodná geografická poloha regionu pro získávání investic
- · Silné komplexně vybavené centrum Plzeň plnící i funkce nadregionálního významu
- Dálnice D5 propojující kraj s centrem státu a s Německem
- · Dostupnost Plzně a center venkovského osídlení daná relativně hustou a rovnoměrně uspořádanou radiální silniční a železniční sítí
- Růst migračního přírůstku a intenzity bytové výstavby
- Nízká míra nezaměstnanosti
- Kvalitní síť základních a středních škol, dvě vysoké školy universitního typu (8 fakult)
- Hustá síť zařízení přednemocniční neodkladné péče
- Dobrá kvalita životního prostředí kraje jako celku a bohatý kulturně-historický potenciál

### **SLABÉ STRÁNKY**

- Nízká hustota osídlení a rozsáhlé nestabilní venkovské oblasti  $\mathbf{u}$
- Výrazné disparity v území (Plzeň : venkov, Plzeňsko : příhraničí)
- Historicky nedostatečná dopravní síť silnic nižších tříd a regionálních tratí
- · Dopravní problémy Plzně
- Profesní a územní nerovnováha nabídky a poptávky na trhu práce
- Stagnace vědecko-výzkumných a inovačních aktivit, podpory průmyslového výzkumu a m. vývoje
- Nevyhovující kapacity pobytových zařízení sociálních služeb
- Nedostatek integrovaných zařízení pro nakládání s odpady regionálního významu  $\alpha$

## **PŘÍLEŽITOSTI**

- · Posílit vazby center na rozvojových osách
- Modernizace III. tranzitního železničního koridoru a zlepšení železničního spojení Praha  $\mathbf{u}$  . - Mnichov
- " Zavedení integrovaného dopravního systému
- Propojení systému vzdělávání, vědy, výzkumu a praxe  $\mathbf{u}$  .
- · Zavedení systému celoživotního učení
- Podpora investic tvořících vyšší přidanou hodnotu
- · Efektivní využívání obnovitelných zdrojů
- Modernizace sítě zdravotnických zařízení  $\mathbf{m}$  .
- Využití místního potenciálu a uplatnění marketingu pro rozvoj cestovního ruchu
- · Využití evropských fondů

## **OHROŽENÍ**

- Narušení sídelní struktury ve venkovských oblastech
- Příprava a realizace dopravních staveb
- · Zhoršování věkové struktury s dopady na školství, sociální oblast, zdravotnictví a ekonomiku
- · Ohrožení existence některých škol ve venkovských obcích
- · Nezájem o technické obory a učňovské školství
- Odchodu nejvíce kvalifikované pracovní síly mimo region  $\mathbf{u}$  .
- Odchod firem využívajících jako konkurenční výhodu levnou pracovní sílu
- · Nesplnění požadavků právních předpisů EU o čištění odpadních vod
- Nedostatečné zdroje pro veřejné investice  $\mathbf{r}$

#### Popis rozvojové strategie  $3<sup>1</sup>$

Rozvojová strategie je formulována na základě poznatků o přednostech, nedostatcích, rozvojových potřebách i potenciálních hrozbách Plzeňského kraje, shrnutých ve SWOT analýze. Globální cíl je východiskem pro popis celkové strategie, která dále respektuje hlavní rozvojová nebo naopak problémová témata i specifické rysy různých částí kraje a jejich vazby.

### Východiska rozvojové strategie

V současné době Plzeňský kraj prochází obdobím populačního růstu z důvodu rostoucí migrace. Zároveň se daří držet postavení kraje v rámci ČR z hlediska ekonomické výkonnosti i zaměstnanosti. Populační i ekonomický vývoj potvrzují velkou atraktivitu Plzeňského kraje. Stále více se však dostávají do popředí zájmu otázky kvality.

Zvyšování kvality investic, tj. orientace na strategické služby, znalostní odvětví a uplatňování výsledků vědy a výzkumu v praxi, může z dlouhodobého hlediska přispět k udržení konkurenceschopnosti kraje. Podobně je tomu i při sledování populačního vývoje. Roste zájem o získávání vzdělanějších a kvalifikovanějších přistěhovalých ze zahraničí a jejich stabilizaci na území kraje. K tomu je kromě zvyšování kvality investic nutné zlepšovat také další životní podmínky.

Životní úroveň obyvatel kraje je poměrně dobrá. Míra nezaměstnanosti i odměna za práci je ve srovnání s jinými kraji příznivá. Spíše se projevuje nedostatek pracovních sil potřebné kvality. Přitom se předpokládá, že začne výrazněji klesat podíl obyvatelstva v produktivním věku klesat ve prospěch poproduktivní části populace. Dalším důsledkem aktuálního vývoje jsou změny v požadavcích obyvatel na nabídku a dostupnost bydlení a služeb v širším smyslu.

### **Cíle Programu**

Na základě předchozích úvah byl formulován globální cíl rozvoje Plzeňského kraje:

### "Zvýšit kvalitu života obyvatel Plzeňského kraje."

Takto formulovaný globální cíl staví na první místo naplňování potřeb obyvatel, a to jak hmotných, tak i nehmotných. To předpokládá v prvé řadě rozvoj občanské i technické vybavenosti z hlediska kvality a dostupnosti, tedy především rozvoj služeb a dopravy. K tomu je nutno se soustředit na kvalitativní rozvoj ekonomiky, jak bylo vysvětleno výše. Zlepšování životního prostředí dotváří kvalitní životní podmínky obyvatel a zároveň je nezbytné pro trvalou udržitelnost rozvoje. Nelze přehlédnout, že uvedené principy přispívají také ke zvyšování atraktivity Plzeňského kraje pro investory nebo návštěvníky.

Průmět globálního cíle na jednotlivé oblasti územního rozvoje umožňuje definovat specifické cíle Programu:

- Udržet postavení Plzeňského kraje z hlediska ekonomické výkonnosti v rámci ČR
- Zkvalitnit podmínky pro život, vzdělání a práci v Plzeňském kraji
- Zlepšit technickou vybavenost sídel a jejich vazby
- Eliminovat hlavní problémy a rizika v životním prostředí

Na základě specifických cílů Programu byly vymezeny problémové okruhy podle odvětvového principu. Jedná se o okruhy EKONOMIKA, LIDSKÉ ZDROJE, ÚZEMNÍ ROZVOJ a ŽIVOTNÍ PROSTŘEDÍ.

### Územní diferenciace

Celková rozvojová strategie vychází z potřeby naplnění globálního cíle v podmínkách Plzeňského kraje, který se vyznačuje podstatnými rozdíly v rozvojových možnostech centra a venkova, ale také mezi příměstským územím a příhraničím. Strategie respektuje tři základní typy urbanistické struktury:

- Plzeň
- další centra
- venkov

Plzeň je výrazně dominantní centrum s nadregionálním dopadem v některých oblastech. které si od dalších center v Plzeňském kraji udržuje značný odstup. Další centra se od venkovských obcí odlišují nejen populační velikostí, ale především polohou vůči hlavním dopravním tahům a funkcemi, které plní v sídelní struktuře. Použijeme-li pro vymezení venkovských obcí populační velikost 2000 obyvatel, jedná se v Plzeňském kraji přibližně o 460 obcí, které tvoří 4/5 jeho rozlohy.

Venkovu s jeho specifickými potřebami je tedy v podmínkách Plzeňského kraje věnována zvláštní pozornost, což se promítá do vymezení průřezového problémového okruhu **VENKOV.** 

Rozvojovou strategii Programu stručně shrnuje následující schéma.

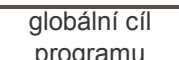

### ZVÝŠIT KVALITU ŽIVOTA OBYVATEL

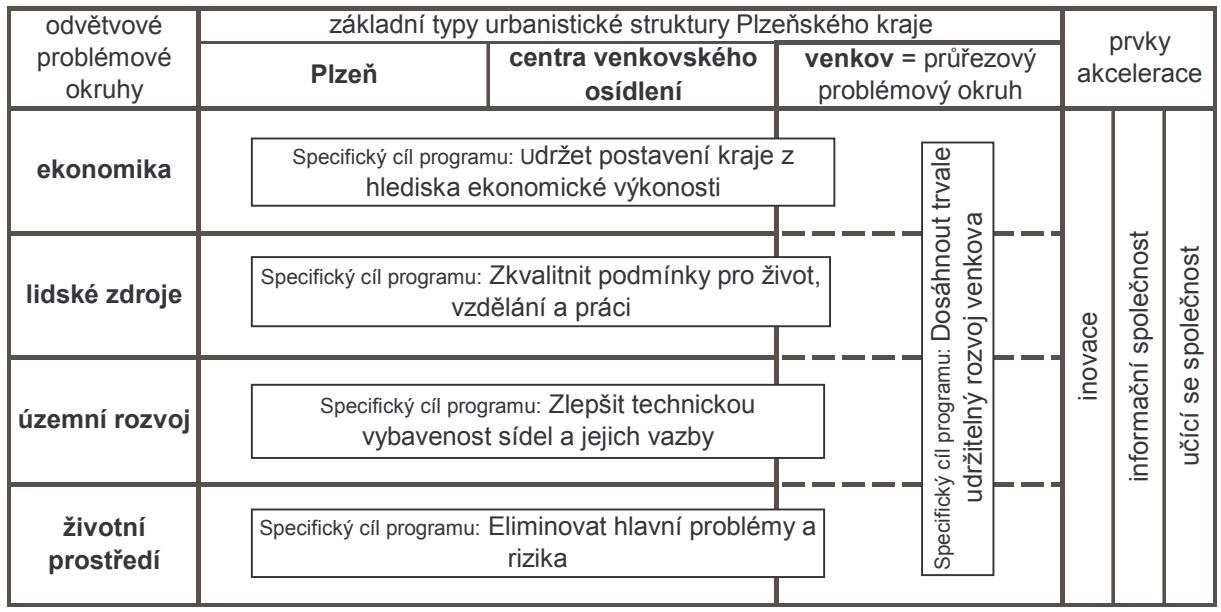

### Problémové okruhy

Na základě globálního cíle a specifických cílů byly při znalosti hlavních rozvojových problémů a možností Plzeňského kraje definovány následující problémové okruhy:

- 1. Ekonomika
- 2. Lidské zdroje
- 3. Územní rozvoj
- 4 Venkov
- 5. Životní prostředí

#### Problémové okruhy  $\overline{\mathbf{4}}$

### Problémový okruh 1. EKONOMIKA

### Hlavní cíl:

Přispět ke zmírnění regionálních rozdílů a ke zlepšení kvality pracovních příležitostí

### Zaměření:

Plzeňský kraj stále patří mezi investičně nejatraktivnější území v ČR, jeho ekonomická výkonnost patří mezi nejvyšší a míra nezaměstnanosti dosahuje rekordních minim, zřejmá a přirozená je intenzivní koncentrace ekonomických aktivit do centra kraje. Přesto lze sledovat potřebu růstu kvality pracovních příležitostí a zmírňování vnitroregionálních diferencí. Problémový okruh Ekonomika je orientován na posilování regionálních center ve smyslu zvyšování jejich atraktivity pro rozšíření jejich pracovní funkce, budování podmiňující infrastruktury pro lokalizaci domácích i zahraničních investic, především těch, které nabízejí pracovní místa pro kvalifikovanou pracovní sílu a nemají nepříznivý vliv na životní prostředí. Zvláštní péči zasluhuje infrastruktura pro výzkumné a inovační aktivity, jak navazující na vysoké školy v kraji, tak nově lokalizované subjekty podnikatelského i veřejného charakteru. Za odvětví s nedostatečně využitým potenciálem v kraji je považován cestovní ruch. Možným efektem navrženého zaměření opatření je vedle posílení v kraji podprůměrné zaměstnanosti ve službách i příležitost podpory stabilizace venkova v kraji s cennou rekreačně atraktivní krajinou.

Stabilita zaměstnanosti, spojená s prosperitou pestře odvětvově zaměřených malých a středních podniků, má být podpořena zejména republikově koordinovanými podporami MSP, doplňkově pak především v oblasti informačních a poradenských služeb i na regionální úrovni a budování podnikatelské infrastruktury na úrovni měst a obcí.

### Opatření:

- 1.1. Rozvoj podnikatelské infrastruktury
- 1.2. Podpora MSP a inovací
- 1.3. Rozvoj cestovního ruchu

### Problémový okruh 2. LIDSKÉ ZDROJE

### Hlavní cíl:

- Zkvalitnit podmínky pro život, vzdělávání a práci

### Zaměření:

Problémový okruh Lidské zdroje se výrazně podílí na bezprostředním naplňování globálního cíle Programu, ti, zvyšovat kvalitu života z hlediska obyvatel kraje. Okruh je zaměřen na problematiku sociální péče a zdravotnictví, kde má kraj významné kompetence. V sociální oblasti je hlavním úkolem zvládnout změny vyvolané novou legislativou tak, aby nebylo narušeno fungování služeb pro klienty a kvalita sociálních služeb rostla. Příslušné opatření je zaměřeno na různé skupiny obyvatel postižených vyloučením ze společnosti, od seniorů, zdravotně postižených až po sociálně vyloučené (např. osoby po výkonu trestu, osoby závislé na návykových látkách).

Stejné opatření se zabývá i zdravotnictvím. Kromě zvyšování kvality zdravotnických zařízení a jejich vybavení je zvláštní pozornost věnována neodkladné přednemocniční péči. Její zajištění v podmínkách Plzeňského kraje, tj. při nízké hustotě osídlení a rozsáhlých venkovských oblastech, je obtížné.

Další opatření je zaměřeno na široce pojaté téma vzdělávání, které má úzkou vazbu na ekonomický rozvoj. Opatření se nezabývá jen počátečním vzděláváním dětí, mládeže a mladých na školách, ale i tzv. dalším (celoživotním) vzděláváním. Také ve vzdělávání došlo k podstatným změnám legislativy, které se dotkly všech úrovní a typů škol. Na tuto oblast

působí demografický vývoj, který představuje určitá rizika pro vývoj některých škol, resp. jejich síť. To se týká základních i středních škol, kde má kraj opět značné kompetence. Obecným cílem je zlepšit nejen odborné znalosti, ale naučit i cizí jazyky a práci s výpočetní a komunikační technikou. K tomu je nutno zvýšit kvalitu zázemí škol a výuku více přiblížit praktickým požadavkům, tj. požadavkům zaměstnavatelů.

Třetí opatření je zaměřeno na podporu osob, které jsou z různých důvodů (zdravotních, sociálních, věkových) znevýhodněny v přístupu na trh práce nebo v integraci do většinové společnosti.

Poslední opatření v problémovém okruhu Lidské zdroje je věnovánu kultuře a dalším formám volnočasových aktivit s důrazem na využití kulturních tradic a zapojení dětí a mládeže. Opatření reaguje na nevyhovující kvalitu některých typů zařízení (muzea, sportoviště apod.). Dalším cílem je ochrana kulturního dědictví.

### Opatření:

- 2.1. Vzdělávání
- 2.2. Sociální a zdravotní péče
- 2.3. Zaměstnávání osob se speciálními potřebami
- 2.3. Kultura a volný čas

### Problémový okruh 3. ÚZEMNÍ ROZVOJ

### Hlavní cíl:

Zlepšit technickou vybavenost sídel a jejich vazby

### Zaměření:

Předpoklady rozvoje území utváří stav sídel, jejich funkční a estetické uspořádání, a technická infrastruktura. Z technické infrastruktury je pro rozvoj vazeb v území nejdůležitější doprava, a to nejen dopravní infrastruktura, ale i na ní navazující dopravní obslužnost.

Stav mnoha sídel nebo jejich částí je v současné době neuspokojivý. Vyskytují se zanedbané plochy a objekty, které nejsou využívané odpovídajícím způsobem. Tomu je nutno v současti věnovat mimořádnou pozornost. Současně s jejich sanací, popř. revitalizací, je možno řešit i rozvoj dalších potřebných funkcí, např. služeb, v městech a obcích Plzeňského kraje. Cílem je především zlepšit životní podmínky pro obyvatele Plzeňského kraje a zvýšit jeho atraktivitu pro investory, návštěvníky i potenciální migranty. Pro rozvoj měst a obcí je velmi významné zkvalitnění dopravní infrastruktury, jejíž zatížení neustále roste.

Problematice dopravní obslužnosti je věnováno zvláštní opatření. Změna situace v dopravě vyžaduje koncentraci kapacit při využití vnitřních i externích finančních zdrojů.

Z další technické vybavenosti je klíčový rozvoj vodohospodářské infrastruktury, ve které kraj zaostává za úrovní ČR (zásobování vodou – podíl obyvatel zásobených veřejnými vodovody) i požadavky legislativy EU (zneškodňování odpadních vod).

Energetika, další významná složka technické infrastruktury, je součástí opatření 5.3 Úspory energie a obnovitelné zdroje v problémovém okruhu Životní prostředí. Rozvojem informačních a komunikačních technologií se zabývá opatření 4.2 Komunikace a spolupráce na venkově v problémovém okruhu Venkov.

Problémový okruh Územní rozvoj se zabývá pouze opatřeními a aktivitami, které mají širší územní platnost. Nástroje územního rozvoje, které jsou specifické pro venkovské oblasti, jsou obsahem problémového okruhu Venkov. Tato diferenciace se projevuje především na úrovni jednotlivých aktivit.

### Opatření:

- 3.1. Rozvoj sídel a bydlení
- 3.2. Rozvoj dopravní sítě kraje a její návaznosti
- 3.3. Zlepšení dopravní obslužnosti
- 3.4. Rozvoj vodohospodářské infrastruktury

### Problémový okruh 4. VENKOV

### Hlavní cíl:

Dosáhnout trvale udržitelný rozvoj venkova

### Zaměření:

Problémový okruh Venkov je jako jediný vymezen na územním, nikoliv na odvětvovém principu. Tuto anomálii si vynutil značný rozsah oblastí venkovského charakteru v Plzeňském kraji a jejich specifické problémy. Připomeňme jen ty nejdůležitější. Nízká hustota osídlení ohrožuje fungování služeb i obytnou funkci v malých obcích. Omezená je nabídka pracovních příležitostí. V těchto charakteristikách venkov za centry zaostává. Má však také co nabídnout, např. zachovalé životní prostředí nebo příjemnější bydlení. Význam pro stabilitu venkova v kraji mají regionální centra osídlení a jejich dostupnost. Dosud spíše konkurenční vztahy center a venkova se jen pozvolna mění na vztahy kooperační. K pokračování a prohloubení těchto změn je nutno nejen rozvíjet vztahy mezi venkovem a centry, ale také zvyšovat atraktivitu venkovských obcí pro obyvatele, podnikatele i návštěvníky.

V problémovém okruhu Venkov se soustředíme pouze na opatření a aktivity, které se uplatňují specificky právě na venkově. I když je toto vymezení poměrně obtížné, bylo důsledně uplatněno především na úrovni aktivit. Některé aktivity, které jsou pro venkov a jeho udržitelný rozvoj rovněž důležité, jsou obsahem jiných problémových okruhů, pokud mají širší územní platnost.

Zvyšování atraktivity venkovských obcí pro obyvatele je podmíněno dosažením solidní úrovně vybavenosti technické i občanské a dobrou dostupností center. Nezanedbatelným faktorem je též zlepšování vzhledu obcí, které se zaměřuje obnovu typických venkovských sídelních struktur.

Důležitou tradiční složkou života na venkově je fungování společenského života a širší formy komunikace a spolupráce. Pozornost je věnována také spolupráci na úrovni obcí.

Zvláštní pozornost je věnována problematice tvorby a stabilizace pracovních míst na venkově. Důraz je kladen na odvětví, která jsou pro venkov typická nebo zde mohou významně rozšířit možnosti pracovního uplatnění.

### Opatření:

- 4.1. Venkovská sídla, dostupnost a vybavenost
- 4.2. Komunikace a spolupráce na venkově
- 4.3. Pracovní příležitosti na venkově

### Problémový okruh 5. ŽIVOTNÍ PROSTŘEDÍ

### Hlavní cíl problémové oblasti:

Vytvořit zdravé životní prostředí  $\equiv$ 

### Zaměření:

Stav životního prostředí je jedním z ukazatelů kvality života a atraktivity kraje. Je významným faktorem pro rozhodování o investování v území, při výběru bydlení i místa, kde lidé tráví volný čas

Situační analýza ukázala, že stav životního prostředí je v kraji uspokojivý. Existuje však řada dílčích, dosud nedořešených problémů, na které je nutné soustředit pozornost.

V oblasti životního prostředí existují významné územní rozdíly související se stupněm urbanizace území a koncentrací některých aktivit do větších sídel. V nich je stav životního prostředí charakterizován vysokou zátěží obyvatel hlukem a emisemi (zejména z dopravy řešeno v rámci problémové oblasti ÚZEMNÍ ROZVOJ) a také např. nákladným a složitým řešením nakládání s odpady a zajištění čistoty sídel.

Největší části území kraje se dotýká problematika zlepšování stavu krajiny. Necitlivá urbanizace, nebo nevhodné způsoby zemědělského a lesnického hospodaření se v některých případech projevují nejen na vzhledu krajiny a snížení její biologické diverzity, ale i na zhoršení vodního režimu krajiny charakterizovaného rychlým odtokem a znečištěním podzemních a povrchových vod. Eutrofizace vod jako důsledek eroze půd značně omezuje využití povrchových vod pro výrobu pitné vody a pro rekreaci.

Problémová oblast reaguje i na některé otázky spojované s udržitelným rozvojem. Jedná se zejména o efektivní a ekologicky příznivé nakládání s komunálním odpadem. V souladu s oborovým dokumentem Plán odpadového hospodářství Plzeňského kraje je zásadní otázkou postupné naplňování systému, zejména investice do integrovaných zařízení na zpracování odpadu.

Celorepublikovou prioritou je efektivní nakládání s energiemi a zvyšování podílu výroby energie z obnovitelných zdrojů. Tato problematika je řešena jednak snižováním spotřeby, jednak substitucí energie z tradičních zdrojů za energii produkovanou v alternativních zdroiích.

Postoje obyvatel k ochraně životního prostředí může pozitivně ovlivnit environmentální výchova a osvěta. Otázky pochopení vzájemných vztahů v přírodě a vědomí důsledků lidské činnosti k životnímu prostředí jsou z hlediska budoucího stavu životního prostředí principiální.

### Opatření:

- 5.1. Příroda, krajina, ochrana vod
- 5.2. Odpady
- 5.3. Úspory energie a obnovitelné zdroje
- 5.4. Ekologická výchova a osvěta

## 5 Popis opatření

### Problémový okruh 1. EKONOMIKA

### Opatření 1.1. Rozvoj podnikatelské infrastruktury

### Zaměření:

Obsahem opatření je příprava rozvojových území a dostupnost podpůrných služeb pro lokalizaci domácích i zahraničních investic s cílem udržení a tvorby nových kvalitních pracovních míst. V situaci nízké úrovně nezaměstnanosti v kraji je předmětem zájmu především kvalita pracovních míst a udržení a rozvoj pracovní funkce v centrech osídlení. která stabilizují venkovská území. V zájmu ochrany životního prostředí a zlepšení estetické funkce sídel i krajiny by mělo být pro lokalizování investic upřednostňováno znovu-využití nefunkčních zastavěných území, tzv. brownfields, oproti stavbám na zelené louce. Nové investice často přinášejí kvalitnější pracovní místa v nových oborech, přispívají k celkové ekonomické výkonnosti, exportu a jsou také zajímavou příležitostí pro místní dodavatele.

Stále více se prosazuje developerská forma přípravy území pro lokalizaci investic, ta však směřuje nejčastěji do Plzně a do logisticky atraktivních území v dosahu dálnice D5, kde se v poslední době stal limitujícím faktorem nedostatek místních pracovních sil. Limitujícím faktorem pro lokalizaci investic i na ostatních územích je nedostatečná připravenost ploch. Role veřejného sektoru, tedy především měst a obcí a kraje, se v procesu přípravy území uplatňuje především na územích s nižší atraktivitou, napomáhá vytvářet příznivé prostředí a doplňuje podnikatelské aktivity, například řešením majetkoprávních vztahů, územním plánováním, investicemi do technické a dopravní infrastruktury a v neposlední řadě i marketingovými aktivitami.

### Cíle:

- Získat do kraje investice strategických služeb a vývojových kapacit
- Vytvořit nová kvalitní pracovní místa
- Posílit pracovní funkci center a přispět ke stabilizaci venkovských území

### **Aktivity:**

- 1.1.1. Pravidelná aktualizace přehledu dostupných území (průmyslových zón i brownfields)
- 1.1.2. Příprava územně plánovacích podkladů, studií využitelnosti území a areálů
- 1.1.3. Podpora řešení majetkoprávních vztahů, zejména převodů státem vlastněných pozemků a areálů do vlastnictví měst a obcí
- 1.1.4. Realizace podmiňujících investic v dopravě a technické infrastruktuře
- 1.1.5. Budování objektů a vybavenosti výzkumných center, center strategických služeb, školících center, podnikatelských inkubátorů
- 1.1.6. Obnova nevyužitých území, tzv. brownfields, pro podnikání
- 1.1.7. Podpora využití finančních prostředků ze strukturálních fondů EU pro rozvoj podnikatelské infrastruktury
- 1.1.8. Poskytování informací a provádění marketingových aktivit pro potenciální investory a developery (internetový portál kraje, propagační tiskoviny, účast na vybraných veletrzích, aktivní komunikace se specializovanými organizacemi na republikové úrovni).

### Zdroje a jejich vazba na aktivity:

- OP PI, 5.3. Infrastruktura pro podnikání  $\rightarrow$  aktivity 1.1.4., 1.1.5., 1.1.6.
- OP PI, 5.1. Platformy spolupráce  $\rightarrow$  aktivita 1.1.5.
- OP PI, 5.2. Infrastruktura pro rozvoj lidských zdrojů → aktivita 1.1.5.

PRV, III.2.1. Obnova a rozvoj vesnic, občanské vybavení a služby → aktivita 1.1.1. PPS ČR-Bavorsko, Rozvoj území a životního prostředí → aktivity 1.1.2., 1.1.5., 1.1.8. ROP, 2.1. Integrované projekty rozvojových center  $\rightarrow$  aktivita 1.1.6.

MPO, Program na podporu podnikatelských nemovitostí a infrastruktury  $\rightarrow$  aktivity 1.1.3. 1.1.4., 1.1.5., 1.1.6., 1.1.8.

### Opatření 1.2. Podpora MSP a inovací

### Zaměření:

Význam malého a středního podnikání (MSP) pro zaměstnanost i celkovou ekonomickou stabilitu regionu je znám, avšak většina účinných opatření podpory rozvoje MSP se provádí na celostátní úrovni s tím, že ty nejúčinnější se týkají legislativy. Přímá podpora MSP sleduje především cíle posílení konkurenceschopnosti v prostředí koncentrující se ekonomiky, především podporou inovací a uplatnění výsledků výzkumu a vývoje, ale také obecně vytváření a udržení pracovních míst. Vysokou účinnost vykazuje podpora přístupu MSP ke kapitálovým zdrojům. Přímé podpory MSP jsou realizovány z úrovně státu. Na regionální a místní úrovni je vhodné soustředit se na dostupnost služeb pro podnikání, ale j na dostupnost kvalitních pracovních sil, respektive na kvalitu středoškolské vzdělávací soustavy. Služby pro podnikání na regionální úrovni je efektivní podporovat prostřednictvím podnikatelské samosprávy a specializovaných veřejných i soukromých subjektů. Ty poskytují především poradenství zaměřené na zahájení podnikání, zajištění financování, vyhledávání obchodních kontaktů, export, inovace, výzkum a vývoj, aplikace požadavků systémů sledování kvality a v některých případech i další služby, jako např. infrastrukturu a prostory pro zahájení podnikání (např. BIC Plzeň). Kvalitu podnikatelského prostředí v regionu ovlivňuje dostupnost kvalifikovaných pracovníků. V tomto ohledu je významná kvalita vzdělávací infrastruktury a služeb, to je mi, předmětem opatření Vzdělávání.

Forma podpory by měla být na regionální úrovni, s ohledem na podmínku neporušování konkurenčního prostředí, soustředěna zejména na nepřímé formy podpory, především v těch oblastech, které nejsou dostatečně řešeny programy státního systému podpory MSP. Cíle navrženého opatření sleduií ziednodušení přístupu MSP k finančním a informačním zdrojům a k dlouhodobému prosazování zájmů MSP.

### Cíle:

- Využít dostupné finanční prostředky na podporu MSP
- Vznik nových MSP založených na znalostech a posílení inovační kapacity MSP
- Rozvinout síť subjektů zaměřených na poskytování služeb pro MSP, zejména v oblastech vzdělávání a podpory inovací a obchodních příležitostí

### **Aktivity:**

- 1.2.1. Poskytování informací a poradenství zaměřených na využití finančních podpor MSP (využití regionálního zastoupení CI, BIC, RPIC, HK) a podmínky působení na jednotném evropském trhu
- 1.2.2. Rozšiřování dostupnosti informačních zdrojů o nových obchodních příležitostech a veřejných zakázkách (využití regionálního pracoviště CzechTrade, EIC)
- 1.2.3. Poradenská podpora pro zahájení podnikání, financování, obchod, patentové poradenství, aplikace výsledků výzkumu a vývoje, apod.
- 1.2.4. Podpora zájmu o podnikání (zaměřeno na absolventy škol)
- 1.2.5. Propagace subjektů zajišťujících služby pro podnikání
- 1.2.6. Společné aktivity zaměřené na zvýšení atraktivity výzkumu a vývoje, technických oborů a řemesel
- 1.2.7. Podpora projektů spolupráce škol a podniků
- 1.2.8. Hodnocení potřeb rozvoje MSP

### Zdroje a jejich vazba na aktivity:

- OP PI, 6.1. Podpora poradenských služeb → aktivity 1.2.1., 1.2.2., 1.2.3.
- OP PI, 1.2. Využití nových finančních nástrojů → aktivita 1.2.3.
- OP PI, 4.1. Zvyšování inovační výkonnosti podniků → aktivita 1.2.3.
- OP VK, 2.1. Systémový rámec terciárního vzdělávání a rozvoje lidských zdrojů ve VaV  $\rightarrow$ aktivita 1.2.6.
- OP VK, 2.2. Vyšší odborné vzdělávání → aktivita 1.2.6.
- OP VK, 2.3. Vysokoškolské vzdělávání → aktivita 1.2.6.
- OP VK, 2.4. Lidské zdroje ve výzkumu a vývoji → aktivita 1.2.6.
- OP VK, 2.5. Partnerství a sítě → aktivita 1.2.7.
- PPS ČR-Bavorsko, Hospodářský rozvoj, lidské zdroje a sítě → aktivita 1.2.1.

### Opatření 1.3. Rozvoj cestovního ruchu

### Zaměření:

V rámci konkurence s významnými turistickými destinacemi v ČR se jeví příležitost zvýšit atraktivitu cestovního ruchu a rekreace v Plzeňském kraji především formou rozšíření nabídky pro tzv. domácí cestovní ruch. Využít je možno nesporné výhody kraje, která spočívá v hodnotě krajiny se značným podílem chráněných hornatých území, vysokým podílem zalesnění, vodních ploch a toků. Takové předpoklady disponují území k nabídce aktivních forem rekreace, jako jsou např. zimní sporty, pěší, cyklo a hipo turistika apod. Služby cestovního ruchu je potřeba dále doplňovat o kvalitní ubytovací a další návštěvnickou infrastrukturu, kterou je možno vhodně navázat jak na území s nedostatečnou vybaveností, tak na funkce již dnes turisticky atraktivních sídel, měst a obcí či návštěvnicky zajímavých památek.

Marketingové aktivity by se kromě tradiční vnější prezentace regionu, založené na nadregionálně významných cílech, měly soustředit na poskytování kvalitních turistických informací, budování informačních systémů. Celková atraktivita území pro návštěvníky však také souvisí s řadou dalších faktorů týkajících se provázanosti nabídky, dopravy, čistoty životního prostředí, kulturní nabídky, bezpečnosti apod., a vyžaduje tedy dostatečnou koordinaci aktérů, kteří v rámci cestovního ruchu působí. Příležitost pro vyšší účinnost marketingových aktivit spočívá i v intenzivnější spolupráci s neibližšími turisticky atraktivními destinacemi (Praha, západočeské lázně, Jižní Čechy, Bavorsko).

Výhodou pro realizovatelnost opatření Rozvoj cestovního ruchu je i zaměření programů strukturálních fondů určených pro regionální rozvoj. Cestovní ruch by ve svém výsledku měl sehrát významnější úlohu v oblasti zaměstnanosti, především ve venkovském prostoru.

### Cíle:

- Rozšířit nabídku sportovně rekreační infrastruktury v kraji
- Koordinovat nabídku a řízení cestovního ruchu
- Zvýšit počet a kvalitu ubytovacích kapacit (zejm. pro venkovskou turistiku)
- Zvýšit zaměstnanost ve službách cestovního ruchu, zeiména ve venkovských územích
- Využít potenciálu území Českého lesa

### **Aktivity:**

1.3.1. Aktualizace koncepce rozvoje cestovního ruchu

- 1.3.2. Obnova a využití památek pro cestovní ruch
- 1.3.3. Výstavba a obnova sítě turistických cest
- 1.3.4. Systém správy a údržby turistických cest v kraji (zejm. regionálního a nadregionálního charakteru)
- 1.3.5. Realizace doprovodné (zejm. dopravní a volnočasové infrastruktury) vázané na cíle cestovního ruchu
- 1.3.6. Doplnění ubytovacích a stravovacích kapacit
- 1.3.7. Příprava nabídek produktů cestovního ruchu i zajištění dostupnosti kvalitních turistických informací
- 1.3.8. Tvorba informačních systémů a datové propojení turistických informačních center v kraji, zajištění sběru informací pro management cestovního ruchu
- 1.3.9. Výroba a distribuce marketingových informací prostřednictvím širší škály subjektů, veletrhy cestovního ruchu, výstavy, informace v tištěné i elektronické podobě, public relations
- 1.3.10. Spolupráce nejdůležitějších aktérů v cestovním ruchu
- 1.3.11. Rozvoj systémů certifikace kvality služeb
- 1.3.12. Rozvoj cyklodopravy

### Zdroje a jejich vazba na aktivity:

IOP, 4.1. Národní podpora rozvoje cestovního ruchu  $\rightarrow$  aktivity 1.3.9., 1.3.11.

- PRV, III.1.3. Podpora cestovního ruchu  $\rightarrow$  aktivity 1.3.3., 1.3.5., 1.3.6., 1.3.12.
- PRV, III.2.2. Obnova a rozvoj kulturního dědictví → aktivitu 1.3.2.
- PRV. III.3.1. Vzdělávaní a informace  $\rightarrow$  aktivitu 1.3.8., 1.3.9., 1.3.11.
- PPS ČR-Bavorsko, Hospodářský rozvoj, lidské zdroje a sítě  $\rightarrow$  aktivity 1.3.3., 1.3.5., 1.3.7., 1.3.8., 1.3.9., 1.3.11., 1.3.12.
- ROP,  $3.1. \rightarrow$  aktivity 1.3.3., 1.3.5., 1.3.6., 1.3.12.
- ROP, 3.2.  $\rightarrow$  aktivita 1.3.2.
- ROP, 3.3.  $\rightarrow$  aktivity 1.3.4., 1.3.7., 1.3.8., 1.3.9., 1.3.10., 1.3.11.

Program stabilizace a obnovy venkova Plzeňského kraje, část B)  $\rightarrow$  aktivita 1.3.2.

### Problémový okruh 2. LIDSKÉ ZDROJE

### Opatření 2.1. Vzdělávání

### Zaměření:

Cílem opatření je zpřístupnění vzdělávání všem zájemcům, zkvalitnění podmínek pro výuku na školách i podmínek pro mimoškolní aktivity dětí a mládeže. Rozvíjet je třeba jazykové a počítačové znalosti žáků, vybavenost škol i připravenost pedagogů.

Demografické změny v populaci působí na síť škol a školských zařízení v kraji. Vliv stále se snižujícího počtu žáků se negativně projevuje zejména v řídce obydlených částech kraje. K redukci počtu škol však dochází i ve větších městech. Mírně roste zájem žáků o základní umělecké a mimoškolní vzdělávání. Plzeňský kraj podporuje změnu zřizovatelské funkce k ZUŠ a její převedení na obce.

Poptávka po středoškolském vzdělání je v kraji nerovnoměrně rozložena - velký zájem je o studium v Plzni, naopak nevyužita je nabídka odborných škol v ostatních částech kraje. Oborová nabídka středních škol jen pomalu reaguje na požadavky trhu práce, znalosti jazyků a informačních technologií.

Také vysoké školy registrují rozdíly v zájmu o studium. Přetrvává nedostatečný zájem o technické obory, naopak velký zájem je o studium na fakultách pedagogické, právnické a filozofické.

### Cíle:

- Zvýšit podíl dětí a mládeže zapojený do zájmového mimoškolního vzdělávání
- Zpřístupnit vzdělávání i znevýhodněným skupinám obyvatel
- Přizpůsobit oborovou strukturu odborného vzdělávání potřebám trhu práce
- Realizovat systém celoživotního učení

### **Aktivity:**

- 2.1.1. Podpora základního uměleckého vzdělávání, zájmové mimoškolní činnosti a volnočasových aktivit dětí a mládeže
- 2.1.2. Podpora zájmových mimouměleckých aktivit dětí, mládeže a skupin obvyatel se speciálními potřebami
- 2.1.3. Rozvoj vzdělávacích aktivit pro znevýhodněné socioekonomické skupiny obyvatel.
- 2.1.4. Výstavba, rekonstrukce a modernizace objektů zařízení předškolní a mimoškolní péče o děti
- 2.1.5. Výstavba, rekonstrukce a modernizace objektů vzdělávacích institucí
- 2.1.6. Pořízení vybavení vzdělávacích institucí vedoucího k vyšší efektivitě a modernizaci výukv
- 2.1.7. Podpora rozvoje jazykových a počítačových znalostí žáků i pedagogů
- 2.1.8. Zkvalitnění podmínek pro odbornou výuku na středních školách
- 2.1.9. Permanentní analýzy vztahu mezi potřebami trhu práce a výstupy, které nabízejí školy a jejich vzdělávací programy
- 2.1.10. Zapojení zaměstnavatelů do přípravy odborných vzdělávacích programů i do jejich provádění
- 2.1.11. Podpora spolupráce zaměstnavatelů na odborné přípravě studentů
- 2.1.12. Rozvoj nabídky dalšího vzdělávání podle požadavků trhu práce
- 2.1.13. Zvýšit využití kapacit středních škol pro rozvoj dalšího vzdělávání
- 2.1.14. Certifikace a uznávání výsledků dalšího vzdělávání a získané praxe
- 2.1.15. Rozvoj terciárního vzdělávání neuniverzitní VŠ, bakalářské programy VŠ, vyšší odborné školy
- 2.1.16. Využít externích zdrojů pro podporu a rozvoj vzdělávání

### Zdroje a jejich vazba na aktivity:

OP VK, 1.1. Zvyšování kvality ve vzdělávání  $\rightarrow$  aktivity 2.1.7., 2.1.8., 2.1.10., 2.1.11., 2.1.12.

- OP VK, 1.2. Rovné příležitosti dětí a žáků včetně dětí a žáků se speciálními vzdělávacími potřebami  $\rightarrow$  aktivita 2.1.3.
- OP VK, 1.3. Další vzdělávání pracovníků škol a školských zařízení → aktivita 2.1.7.
- OP VK, 2.1. Vyšší odborné vzdělávání → aktivity 2.1.12., 2.1.15.
- OP VK, 3.1. Systémový rámec dalšího vzdělávání → aktivita 2.1.14.
- OP VK, 3.2. Individuální další vzdělávání → aktivita 2.1.13.
- OP VK, 3.3. Podpora nabídky dalšího vzdělávání → aktivity 2.1.12., 2.1.13.
- OP VK, OP LZZ, ROP  $\rightarrow$  aktivita 2.1.16.
- OP LZZ, 2a. Aktivní politiky trhu práce  $\rightarrow$  aktivita 2.1.9.
- ROP, 2.3. Revitalizace částí měst a obcí  $\rightarrow$  aktivity 2.1.5., 2.1.6.
- ROP, 2.4. Rozvoj infrastruktury základního, středního a vyššího odborného školství→ aktivity 2.1.5., 2.1.6., 2.1.7., 2.1.8.
- ROP, 2.5. Rozvoj infrastruktury pro sociální integraci → aktivity 2.1.2., 2.1.4.

### Opatření 2.2. Sociální a zdravotní péče

### Zaměření:

Opatření je zaměřeno na zkvalitnění dostupnosti sociálních a zdravotních služeb a zkvalitnění materiálních podmínek pro jejich poskytování.

Nově definovaný přístup v poskytování sociálních služeb zdůrazňuje jejich poskytování v přirozeném rodinném prostředí klientů. Očekáváme zvýšený zájem o pečovatelské služby a požadavky na rozšíření jejich dostupnosti. Stále zvýšený však zůstává i zájem o pobytová zařízení a služby denních a týdenních stacionářů i sociální poradenství. Přetrvává potřeba modernizace vybavení a investic do zařízení sociálních služeb.

Zdravotní péče v kraji je poskytována kvalitní sítí nemocnic a nestátních zdravotnických zařízení. Stárnutím populace však vzniká potřeba restrukturalizace lůžkového fondu nemocnic ve prospěch lůžek následné péče a sociálních hospitalizací. Roste potřeba zlepšování vybavenosti nemocnic zdravotnickou technikou a investic do infrastruktury. Modernizaci vyžaduje i vybavenost přednemocniční neodkladné péče, včetně obměny vozového parku. Zhoršená věková struktura praktických a zubních lékařů může ohrozit dostupnost primární zdravotní péče v kraji.

### Cíle:

- Zajistit dostatečnou kapacitu a místní i časovou dostupnost sociálních služeb
- Přizpůsobit kapacity a typovou skladbu sociálních služeb potřebám klientů
- Zlepšit dostupnost zdravotní péče v kraji
- Modernizovat infrastrukturu i přístrojové vybavení nemocnic
- Modernizovat přístrojovou vybavenost přednemocniční neodkladné péče i její vozový park

### **Aktivity:**

- 2.2.1. Podpora ambulantních sociálních služeb poskytovaných v centrech dojížďky do zaměstnání a do škol v návaznosti na pracovní mikroregiony
- 2.2.2. Podpora stávajících služeb sociální prevence, v případě rozšiřování kapacit služeb sociální prevence podpora služeb, jejichž potřebnost je doložena sociálním šetřením
- 2.2.3. U nepobytových sociálních služeb mimo území Plzně podpora center sociálních služeb poskytujících více sociálních služeb zároveň
- 2.2.4. Podpora sociálního poradenství zaměřeného na více cílových skupin
- 2.2.5. Podpora rozšíření kapacity pečovatelské služby
- 2.2.6. Výstavba nebo rekonstrukce objektů pro potřeby chráněného a podporovaného bydlení
- 2.2.7. Výstavba, rekonstrukce a modernizace vybavení zařízení péče o seniory a ostatní skupiny ohrožené sociálním vyloučením
- 2.2.8. Podpora udržení stávající kapacity služeb domovů pro seniory, domovů pro osoby se zdravotním postižením, domovů se zvláštním režimem
- 2.2.9. Podpora vzniku a rozšiřování služeb osobní asistence, tísňové péče, průvodcovské a předčitatelské služby, samostatného bydlení, odlehčovací služby, center denních služeb, denních a týdenních stacionářů a chráněného bydlení
- 2.2.10. Podpora služeb pro rodinu
- 2.2.11. Rozvoj sítě přednemocniční neodkladné péče
- 2.2.12. Výstavba, rekonstrukce a modernizace obiektů a vybavení zdravotnických zařízení
- 2.2.13. Modernizovat vybavenost nemocnic a přednemocniční neodkladné péče přístrojovou technikou
- 2.2.14. Rozšíření předpokladů pro poskytování sociálních služeb ve zdravotnických zařízeních
- 2.2.15. Využití moderního přístrojového vybavení a léčebných technologií

### Zdroje a jejich vazba na aktivity:

- ROP. 2.5. Rozvoi infrastruktury pro sociální integraci → aktivity 2.2.1., 2.2.2., 2.2.3., 2.2.4., 2.2.5., 2.2.7., 2.2.8., 2.2.9.
- ROP, 2.6. Rozvoj zdravotnické péče → aktivity 2.2.11., 2.2.12., 2.2.13., 2.2.14., 2.2.15.
- OP LZZ, 3.1. Podpora sociální integrace → aktivity 2.2.1., 2.2.3., 2.2.4., 2.2.5.
- IOP, 3.1. Služby v oblasti sociální integrace  $\rightarrow$  aktivity 2.2.2, 2.2.5., 2.2.6., 2.2.7., 2.2.8.
- IOP, 3.2. Služby v oblasti veřejného zdraví → aktivity 2.2.13.
- MMR, Program 217310 Podpora bydlení, 217314 Podpora výstavby podporovaných bytů → aktivita 2.2.6.

### Opatření 2.3. Zaměstnávání osob se speciálními potřebami

### Zaměření:

Opatření je zaměřeno na osoby, které mají z různých důvodů ztížený přístup na trh práce. Jedná se především o osoby zdravotně znevýhodněné, osoby, které pocházejí ze znevýhodněného sociálního prostředí (ze sociálně vyloučených komunit, mládež odcházející z dětských domovů apod.), matky pečující o děti, věkově starší osoby a další. Těmto skupinám mohou v přístupu a uplatnění na trhu práce pomoci programy, které posílí schopnost jejich integrace do společnosti, zvýší motivaci k pracovnímu uplatnění i jejich zaměstnatelnost.

### Cíle:

- Zvýšit připravenost osob se speciálními potřebami pro vstup na trh práce
- Zvýšit zaměstnatelnost osob se speciálními potřebami
- Zvýšit zaměstnanost osob se speciálními potřebami

### **Aktivity:**

- 2.3.1. Podpora poskytovatelů sociálních služeb a dalších subjektů poskytujících služby napomáhající sociální integraci cílovým skupinám a zvyšují motivaci pro uplatnění na trhu práce
- 2.3.2. Podpora programů, které připraví osoby z cílové skupiny pro vstup na trh práce
- 2.3.3. Podpora programů, které zvýší zaměstnatelnost osob se speciálními potřebami
- 2.3.4. Podpora zřizování chráněných dílen
- 2.3.5. Podpora provozu chráněných dílen

### Zdroje a jejich vazba na aktivity:

OP LZZ, 3.1. Podpora sociální integrace a sociálních služeb → aktivity 2.3.1., 2.3.2., 2.3.3.,  $2.3.4., 2.3.5.$ 

OP LZZ, 3.3. Integrace sociálně vyloučených skupin na trhu práce  $\rightarrow$  aktivita 2.3.1.

IOP. 3.1. Služby v oblasti sociální integrace  $\rightarrow$  aktivity 2.3.4.

### Opatření 2.4. Kultura a volný čas

### Zaměření:

Obsahem opatření je zvýšení péče o kulturní dědictví, rozšíření péče o kulturní památky a jejich využití pro kulturu a cestovní ruch. Podpora udržení a šíření kulturních tradic a tradiční lidové kultury, podpora kulturních aktivit a jejich rozšíření o nové aktivity. Zvýšení atraktivity kulturních zařízení a rozšíření a zkvalitnění jejich programové nabídky.

Velká část kulturních zařízení a kulturních akcí nadregionálního a mezinárodního významu je soustředěna v Plzni. Některá kulturní zařízení mají velké nedostatky v kvalitě technického zázemí, např. chybí vhodný objekt pro Západočeskou galerii v Plzni, umožňující stálou expozici sbírek galerie i pořádání větších výstav. Důležitá je podpora provozu muzeí a galerií, modernizace jejich depozitářů a rozšíření jejich prezentačních možností.

Kulturní aktivity v obcích jsou soustředěny do zájmových občanských sdružení, která ale obtížně získávají prostředky na svou činnost. Využití památkových objektů pro kulturu a cestovního ruch omezuje jejich špatný stav a nedostatek financí na obnovu, údržbu a úhradu vyšších provozních nákladů. Velký význam, zvláště v malých obcích má kvalitní síť místních knihoven, které díky připojení na internet fungují i jako informační centra.

Neivíce sportovních zařízení je též soustředěno v Plzni. Zvýšená poptávka po aktivním využívání volného času je postupně uspokojována výstavbou moderních sportovišť a volnočasových areálů. Nedostatkem je však zastaralost a špatný stav starších zařízení. hlavně povrchů jejich sportovišť a sociálního zázemí. Velkým přínosem je neinvestiční i investiční podpora sportovních programů a zpřístupňování sportovišť neorganizované veřejnosti.

### Cíle:

- Zachovat, ochránit, vhodně využít a účinně prezentovat všechny typy kulturního dědictví
- Rozšířit a modernizovat infrastrukturu pro kulturu, sport a trávení volného času
- Podporovat kulturní aktivity místního, regionálního i nadregionálního významu
- Zvyšovat kulturní úroveň dětí, mládeže a skupin obyvatel se speciálními potřebami
- Zvýšit návštěvnost veřejných knihoven

### **Aktivity:**

- 2.4.1. Oprava a rekonstrukce všech typů památek včetně podpory jejich využití pro místní kulturní a společenské aktivity i účely cestovního ruchu
- 2.4.2. Péče o produkty a projevy tradiční lidové kultury
- 2.4.3. Péče o movité kulturní dědictví, soustředěné zejména ve sbírkách muzeí a galerií, a jeho prezentace
- 2.4.4. Výstavba, rekonstrukce a vybavení objektů pro kulturu a volný čas
- 2.4.5. Modernizace technického vybavení kulturních a volnočasových zařízení
- 2.4.6. Podpora stávajících kulturních aktivit
- 2.4.7. Služby na podporu rozvoje kultury a cestovního ruchu
- 2.4.8. Nové produkty a služby kultury a cestovního ruchu (festivaly, přehlídky, slavnosti)
- 2.4.9. Příprava a realizace cílených marketingových kampaní s nadregionálním dopadem
- 2.4.10. Podpora zájmových kulturních a neprofesionálních uměleckých aktivit dětí, mládeže a skupin obyvatel se speciálními potřebami
- 2.4.11. Veřejné informační služby knihoven
- 2.4.12. Modernizace školní sportoviště a jejich zpřístupnění veřejnosti

### Zdroje a jejich vazba na aktivity:

FM EHP/Norsko  $\rightarrow$  aktivita 2.4.3.

- Program MK ČR, Podpora rozvoje zájmových kulturních-mimouměleckých aktivit  $\rightarrow$  aktivita  $2.4.10.$
- Program MK ČR, Podpora rozvoje zájmových kulturních-mimouměleckých aktivit  $\rightarrow$  aktivita  $2.4.10.$
- Program MK ČR, Podpora neprofesionálních uměleckých aktivit  $\rightarrow$  aktivita 2.4.10.
- Program MK ČR, Podpora kulturních aktivit zdravotně postižených občanů  $\rightarrow$  aktivita 2.4.10.
- Program MK ČR, Veřejné informační služby knihoven (VISK)  $\rightarrow$  aktivita 2.4.11.
- Program MK ČR, Knihovna 21. století (K21)  $\rightarrow$  aktivita 2.4.11.
- ROP, 2.2. Rozvojové projekty spádových center → aktivity 2.4.4., 2.4.5.
- ROP, 3.2. Revitalizace památek a využití kulturního dědictví v rozvoji cestovního ruchu  $\rightarrow$ aktivity 2.4.1., 2.4.8.
- ROP, 3.3. Rozvoj služeb cestovního ruchu, marketingu a produktů cestovního ruchu  $\rightarrow$ aktivity 2.4.6., 2.4.7., 2.4.9.

Program Zachování a obnova kulturních památek Plzeňského kraje → aktivita 2.4.1.

- Program Obnova historického stavebního fondu v památkových rezervacích a zónách a staveb drobné architektury na území Plzeňského kraje → aktivita 2.4.1.
- Program Výstavba víceúčelových hřišť s umělým povrchem a rekonstrukce povrchů tělocvičen a sportovních hal v Plzeňském kraji v roce 2007  $\rightarrow$  aktivita 2.4.12.

### Problémový okruh 3. ÚZEMNÍ ROZVOJ

### Opatření 3.1. Rozvoj sídel a bydlení

### Zaměření:

Hlavním cílem tohoto opatření je zvýšit atraktivitu sídel pro obyvatele rozvojem obytné i dalších, především obslužných funkcí a zlepšováním vzhledu měst a obcí.

### Revitalizace zanedbaných areálů, objektů a ploch

Revitalizace zanedbaných areálů, objektů a ploch směřující k odstraňování hlavních estetických a funkčních závad v sídlech je hlavním nástrojem zlepšujícím vzhled sídla. Sanace, popř. revitalizace nevyužitých areálů a objektů však zároveň vytváří prostor pro lokalizaci nových obytných funkcí ve stabilizujícím prostředí současné zástavby (plochy pro sport a rekreaci). Zároveň je omezován tlak na zástavbu nových lokalit na okraji sídel.

Nemusí se vždy jednat o relikty výrobních areálů, ale také o opuštěné vojenské či zemědělské areály nebo o nevyhovující objekty služeb. Zvláštním případem jsou zanedbaná veřejná prostranství, která, i když jsou nesporně využívaná, často nevyhovují současným požadavkům z hlediska estetického ani funkčního a neplní roli příjemného místa pro uspokojování potřeb obyvatel i pro setkávání. Jednou z cest zapojení i zdravotně postižených osob do života měst a obcí je odstraňování překážek, které ztěžují či dokonce znemožňují jejich pohyb nebo orientaci.

### **Bydlení**

Bydlení je základní sídelní funkcí a její rozvoj je hlavní podmínkou fungování a rozvoje města nebo obce. Pro podporu bytové výstavby je významné především napojení rozvojových ploch na komunikace a inženýrské sítě. Samostatným problémem je zkvalitňování obytného prostředí ve stávající obytné zástavbě. K tomuto cíli vede řada různých opatření od obnovy zeleně a dětských hřišť přes změny v dopravním řešení sídlišť až po rekonstrukce bytových domů. Také zkvalitnění samotného bytového fondu je nutno věnovat pozornost.

### Cíle:

- Zlepšit vzhled a fungování sídel
- Vytvořit estetické prostředí v sídlech
- Vytvořit podmínky pro bytovou výstavbu
- Zkvalitnit bytový fond a obytné prostředí

### **Aktivity:**

- 3.1.1. Sanace a revitalizace zanedbaných areálů, objektů a ploch v sídlech
- 3.1.2. Stavební obnova a dostavba veřejných prostranství, vč. zeleně a architektonických prvků
- 3.1.3. Revitalizace center sídel a památkově chráněných území
- 3.1.4. Výstavba, rekonstrukce objektů pro občanskou vybavenost
- 3.1.5. Úpravy a značení veřejných prostranství a objektů občanské vybavenosti pro zdravotně postižené
- 3.1.6. Podpora přípravy ploch pro bydlení
- 3.1.7. Revitalizace sídlišť
- 3.1.8. Obnova bytového fondu

### Zdroje a jejich vazba na aktivity:

PRV, III.2.1.1, Obnova a rozvoj vesnic (obce do 500 obyv.)  $\rightarrow$  aktivity 3.1.2., 3.1.5.

PRV, III.2.1.2, Obnova a rozvoj vesnic (obce do 500 obyv.)  $\rightarrow$  aktivity 3.1.1., 3.1.4.

IOP, 5.2, Zlepšení prostředí v problémových sídlištích  $\rightarrow$  aktivita 3.1.7.

ROP, 2.1, Integrované projekty rozvojových center  $\rightarrow$  aktivity 3.1.1., 3.1.3., 3.1.4.

ROP, 2.2, Rozvojové projekty spádových center  $\rightarrow$  aktivity 3.1.1., 3.1.2., 3.1.3., 3.1.4., 3.1.5. ROP, 2.3, Revitalizace částí měst a obcí  $\rightarrow$  aktivity 3.1.1., 3.1.2., 3.1.3., 3.1.4., 3.1.5.

Program stabilizace a obnovy venkova Plzeňského kraje, část A)  $\rightarrow$  aktivity 3.1.1., 3.1.2.  $3.1.3$ .,  $3.1.4$ .,  $3.1.5$ .

Program stabilizace a obnovy venkova Plzeňského kraje, část B), projekty investičního charakteru  $\rightarrow$  aktivity 3.1.1., 3.1.2., 3.1.3., 3.1.4., 3.1.5.

### Opatření 3.2. Rozvoj dopravní sítě kraje a její návaznosti

### Zaměření:

Opatření se zabývá silniční sítí všech úrovní, od dálnice až po místní komunikace, a železničními tratěmi vyšší úrovně. Zbývající problematika železniční sítě je řešena v opatření 3.3 Zlepšení dopravní obslužnosti. Podobně také cyklodoprava je součástí opatření 1.3 Rozvoj cestovního ruchu.

### Dálnice

Dálnice je dokončená a cílem je plně využít její možnosti jednak jako páteře silniční dopravy, ti, především převedení tranzitu a další dopravní zátěže na ní, a dále využít atraktivitu rozvojových ploch v její blízkosti. K naplnění těchto cílů je nutno zlepšit dostupnost dálnice z okolních území budováním přivaděčů či modernizací dalších komunikací napojených na dálnici.

### Silnice I. třídy

Zastaralá a velmi zatížená radiální síť silnic I. třídy vyžaduje v některých úsecích úpravy vedení tras, tj. budování přeložek. Častým důvodem budování obchvatů sídel je snaha o snížení negativního vlivu dopravy na obvyatele. Nejvíce takto zasažených sídel se nachází na silnicích I/26 a I/27. Jediné tangenciální propojení na úrovni silnic I. třídy v Plzeňském kraji umožňuje tzv. pošumavská tangenta I/22 a silnice I/21. Přerušení tohoto propojení v oblasti Českého lesa představuje významný problém rozvoje příhraničních oblastí, neboť omezuje i dostupnost dálnice z jihu.

### Regionální silniční síť

Páteří regionální silniční sítě ve správě kraje je velmi hustá síť silnic II. tř. zajišťující převážně tangenciální propojení. I přes velké investice v posledních letech vyvolává nevyhovující stav některých regionálních silnic potřebu jejich další rekonstrukce s důrazem na zatížené úseky ve špatném stavu a bodové závady. Dalšími důvody rekonstrukcí jsou především otázky zvyšování bezpečnosti, popř. kapacitní napojení rozvojových ploch a území. Náročnější modernizace regionální silniční sítě představují přeložky kolem větších sídel na frekventovaných silnicích II. třídy, budování nových silnic pro zlepšení dostupnosti dálnice, popř. silnic I. třídy či pro kvalitní napojení rozvojových ploch a území.

Aktuální trendy vývoje dopravy vyžadují také změny v systému údržby, ať už se jedná o omezení nákladní dopravy na vybraných silnicích převážně III. třídy nebo o změnu tříd vybraných silnic.

Město Plzeň a jeho nejbližší okolí je územím, kde dochází k výrazné kumulaci dopravních problémů různých druhů a významů. Na úrovni regionální silniční sítě je významná modernizace úseků aglomeračního okruhu II/180 (přeložky) a vybudování západní části městského okruhu.

### Místní silniční síť

Značný rozsah místních komunikací a omezené finanční prostředky obcí zapříčiňují v určitých lokalitách jejich špatný stav vlivem zaostávající údržby i investic. Přitom se jedná o silnice, které na místní úrovni často zajišťují napojení rozvojových ploch různých funkcí. Kvalitní napojení nových ploch vyžaduje výstavbu nebo rekonstrukci řady místních komunikací. Místní komunikace se také podílejí na bezpečnosti dopravy (chodníky, stezky apod.).

### Železniční síť

Zlepšení napojení kraje železnicí na okolní centra (Praha, Regensburg, Mnichov, Norimberk) je hlavním cílem Plzeňského kraje v železniční dopravě. K tomu přispívá optimalizace a částečné modernizace III. železničního koridoru, kde je pro kraj prioritou především úsek Plzeň-Praha. Na tuto investici by mělo navázat zlepšení železničního spojení Praha -Mnichov.

### Cíle:

- Zkvalitnit dopravní vazby na centra mino region
- Zlepšit dostupnost center
- Uplatnit pozitivní vliv dálnice v širším území
- Kvalitně napojit rozvojové plochy a území na stávající dopravní síť
- Omezit negativní vliv dopravy na obyvatele

### **Aktivity:**

- 3.2.1. Obchvaty sídel na silnicích I. třídy
- 3.2.2. Průtahy silnic I. třídy
- 3.2.3. Přeložky silnic I. tř. z důvodu optimalizace trasy
- 3.2.4. Rekonstrukce zatížených úseků regionálních silnic ve špatném (technickém) stavu
- 3.2.5. Odstranění bodových závad na regionální silniční síti
- 3.2.6. Přeložky a úpravy frekventovaných regionálních silnic
- 3.2.7. Přeložky úseků aglomeračního okruhu
- 3.2.8. Výstavba a rekonstrukce regionálních silnic z důvodu napojení rozvojových území a ploch na nadřazenou silniční síť
- 3.2.9. Změny v systému organizace a regulace regionálních silnic
- 3.2.10. Výstavba a rekonstrukce místních komunikací z důvodu zvýšení bezpečnosti nebo napojení nových rozvojových území a ploch
- 3.2.11. Optimalizace a částečná modernizace III. železničního koridoru
- 3.2.12. Zlepšení železničního spojení Praha Mnichov
- 3.2.13. Modernizace železničního uzlu Plzeň
- 3.2.14. Přestavba železničního hraničního přechodu Železná Ruda, Alžbětín / Bayerisch Eisenstein na průjezdný

### Zdroje a jejich vazba na aktivity:

- OPD, 1.1. Modernizace a rozvoj železničních tratí sítě TEN-T včetně železničních uzlů  $\rightarrow$ aktivity 3.2.11., 3.2.12., 3.2.13.
- OPD, 2.1. Modernizace a rozvoj dálnic a silnic sítě TEN-T → aktivity 3.2.1., 3.2.2., 3.2.3.
- OPD, 3.1. Modernizace a rozvoj železniční sítě mimo síť TEN-T → aktivita 3.2.14.
- OPD, 4.1. Rekonstrukce a modernizace na silnicích I. třídy mimo TEN-T → aktivity 3.2.1.  $3.2.2...3.2.3.$
- PRV, III.2.1.1. Obnova a rozvoj vesnic (obce do 500 obvv.)  $\rightarrow$  aktivita 3.2.10.

PPS ČR-Bavorsko, Doprava → aktivity 3.2.1., 3.2.2., 3.2.3., 3.2.4., 3.2.5., 3.2.6., 3.2.14.

ROP, 1.1. Modernizace regionální silniční sítě → aktivity 3.2.4., 3.2.5., 3.2.6., 3.2.7., 3.2.8.

ROP, 1.5. Rozvoj místních komunikací  $\rightarrow$  aktivita 3.2.10.

Program stabilizace a obnovy venkova Plzeňského kraje, část A) → aktivita 3.2.10.

Program stabilizace a obnovy venkova Plzeňského kraje, část B), projekty investičního charakteru  $\rightarrow$  aktivita 3.2.10

### Opatření 3.3. Zlepšení dopravní obslužnosti

### Zaměření:

Hlavním cílem ve veřejné dopravě je zastavit pokles jejího podílu na přepravním výkonu. K tomu je nutné zvýšit atraktivitu veřejné dopravy pro obyvatele. Cestou je zkracování doby přepravy, vč. čekání, přiblížení nástupních míst územím s vyšší koncentrací klientů nebo zvyšování kvality dalších služeb souvisejících s veřejnou dopravou, vč. informací pro cestuiící.

### Integrované dopravní systémy

Jedním z nástrojů pro zlepšení dopravní obslužnosti je vytváření integrovaných dopravních systémů (IDS), které nejen propojují osobní železniční dopravu, autobusovou dopravu a městskou hromadnou dopravu (MHD), ale zabývají se i souvisejícími problémy.

#### Železniční doprava

Pro zajištění funkce železniční dopravy je vhodné pokračovat v rozšiřování regionálního integrálního taktového grafikonu i na další tratě a to ve vazbě na celostátní takt. Z technického hlediska to vyžaduje nezbytné úpravy tratí (přejezdy, nástupiště atd.) i modernizaci vozového parku (vozy/vlaky Regionova). Cílem je zavést v centru kraje diametrální (průjezdné) linky příměstské železniční dopravy.

#### Autobusová doprava

V autobusové dopravě je pro udržení atraktivity, a to bez ohledu na stupeň integrace veřejné dopravy v daném území, nutná modernizace infrastruktury (nádraží a zastávky) i obnova vozového parku.

### **MHD**

Hlavním problémem MHD, nejen ve městě Plzni, je špatný stav vozového parku a zastaralá technická základna, která vyžaduje přestavbu.

### Cíle:

- Zvýšit kvalitu veřejné dopravy a navazujících služeb
- Zvýšit stupeň integrace veřejné dopravy
- Zastavit pokles podílu veřejné dopravy na přepravním výkonu

### **Aktivity:**

- 3.3.1. Budování nebo modernizace informačních a platebních systémů ve veřejné dopravě
- 3.3.2. Výstavba nebo modernizace dopravních terminálů pro veřejnou dopravu
- 3.3.3. Modernizace, popř. výstavba železničních stanic a zastávek
- 3.3.4. Výstavba nebo modernizace parkovišť pro přestup na veřejnou dopravu
- 3.3.5. Rozšíření taktových jízdních řádů v železniční dopravě
- 3.3.6. Optimalizace železničních tratí pro potřeby taktové dopravy
- 3.3.7. Nákup, popř. modernizace kolejových vozidel pro přepravu osob
- 3.3.8. Modernizace, popř. výstavba autobusových nádraží a zastávek
- 3.3.9. Nákup jiných než kolejových vozidel pro přepravu osob
- 3.3.10. Přestavba autobusů na ekologický pohon
- 3.3.11. Přestavba technické základny MHD

### Zdroje a jejich vazba na aktivity:

- OPD, 2.2. Rozvoj inteligentních dopravních systémů v silniční dopravě a systémů ke zvýšení bezpečnosti a plynulosti silniční dopravy → aktivita 3.3.1.
- OPD, 3.1. Modernizace a rozvoj železniční sítě mimo síť TEN-T → aktivita 3.3.6.
- PPS ČR-Bavorsko, Doprava → aktivity 3.3.1., 3.3.2.

ROP, 1.2. Rozvoj infrastruktury pro veřejnou dopravu  $\rightarrow$  aktivity 3.3.1., 3.3.2., 3.3.3., 3.3.4.,  $3.3.8.$ 

ROP, 1.3. Modernizace vozového parku veřejné dopravy  $\rightarrow$  aktivity 3.3.9., 3.3.9.

Program stabilizace a obnovy venkova Plzeňského kraje, část A)  $\rightarrow$  aktivita 3.3.8.

Program stabilizace a obnovy venkova Plzeňského kraje, část B), projekty investičního charakteru  $\rightarrow$  aktivita 3.3.8.

### Opatření 3.4. Rozvoj vodohospodářské infrastruktury

### Zaměření:

### Zásobování pitnou vodou

Hlavním cílem rozvoje zásobování pitnou vodou je zvýšit podíl obyvatel zásobených kvalitní pitnou vodou. K tomu směřují aktivity ve dvou oblastech. Je to výstavba a rekonstrukce zařízení na výrobu / pro přípravu pitné vody a dále výstavba a rekonstrukce rozvodů pitné vody. Druhým rozvojovým směrem, který však bude zřejmě realizován v delším časovém horizontu, je zvyšování bezpečnosti systémů zásobování pitnou vodou, ať už se jedná o budování náhradních zdrojů nebo o výstavbu vodních děl pro zásobování pitnou vodou. Vypouštění odpadních vod

V oblasti vypouštění odpadních vod je hlavním problémem nedostatečné čištění komunálních odpadních vod, především v obcích (aglomeracích) do 10 000 ekvivalentních obyvatel, kde bude obtížné splnit požadavky legislativy. Dalším problémem je nedostatečná vodohospodářská infrastruktura v obcích, resp. špatný technický stav kanalizace. Dosud rozšířené je společné odvádění splaškových a dešťových vod jednotnou kanalizací. Přitom budování oddílné kanalizace by zlepšilo podmínky fungování ČOV. Výstavba nové vodohospodářské infrastruktury je také nezbytnou součástí přípravy rozvojových ploch. Protipovodňová opatření

#### Přetrvává nedostatek informací o povodňovém riziku. To komplikuje zajištění dostatečné ochrany stávajících zastavěných území a průmyslových areálů. Kromě realizace protipovodňových opatření v záplavových územích je nutné se zaměřit také na úpravu a obnovu vodních děl s cílem zvýšit jejich bezpečnost při převádění extrémních povodní. Také úprava toků v záplavových územích přispívá ke snižování následků povodní. Vhodná úprava staveb také může snížit riziko škod způsobených povodněmi.

### Cíle:

- Zvýšit podíl obvyatel zásobených kvalitní pitnou vodou
- Zvýšit bezpečnost systémů zásobování pitnou vodou
- Zvýšit podíl čištěných odpadních vod
- Snížit riziko škod způsobených povodněmi

### **Aktivity:**

- 3.4.1. Výstavba a rekonstrukce zdrojů, úpraven pitné vody a vodojemů
- 3.4.2. Výstavba a rekonstrukce vodovodů
- 3.4.3. Výstavba a rekonstrukce ČOV
- 3.4.4. Výstavba a rekonstrukce kanalizace
- 3.4.5. Oddělené nakládání s dešťovými vodami
- 3.4.6. Vymezení záplavových území a stanovení stupně rizika
- 3.4.7. Podpora obnovy a úpravy vodních děl
- 3.4.8. Podpora realizace protipovodňových opatření

### Zdroje a jejich vazba na aktivity:

OPŽP, 1.1. Snížení znečištění vod → aktivity 3.4.3., 3.4.4.

OPŽP, 1.2. Zlepšení jakosti pitné vody  $\rightarrow$  aktivity 3.4.1., 3.4.2.

OPŽP, 1.3. Omezování rizika povodní → aktivity 3.4.6., 3.4.8.

- PRV, III.2.1.1. Obnova a rozvoj vesnic (obce do 2000 obyv.)  $\rightarrow$  aktivity 3.4.1., 3.4.2., 3.4.3.,  $3.4.4.$
- PPS ČR-Bavorsko, Životní prostředí a ochrana přírody → aktivity 3.4.1., 3.4.2., 3.4.3., 3.4.4.
- Program Plzeňského kraje pro oblast ochrany vod a zásobování obyvatelstva pitnou vodou  $\rightarrow$  aktivity 3.4.1., 3.4.2., 3.4.3., 3.4.4.
- Program stabilizace a obnovy venkova Plzeňského kraje, část A) → aktivity 3.4.1., 3.4.2. 3.4.3., 3.4.4., 3.4.5.
- Program stabilizace a obnovy venkova Plzeňského kraje, část B), projekty investičního charakteru  $\rightarrow$  aktivity 3.4.1., 3.4.2., 3.4.3., 3.4.4., 3.4.5.

### Problémový okruh 4. VENKOV

### Opatření 4.1. Venkovská sídla a vybavenost

### Zaměření:

### Stabilita a rozvoj venkovských sídel

K dosažení hlavního cíle rozmanitých opatření na venkově, tj. udržení stability venkovských obcí, je potřebné vytvořit nástroj pro vymezení rozvojových ploch a zároveň pro omezení zásahů přesahujících měřítko obce, resp. její růstový potenciál. K tomu je nezbytné disponovat územním plánem, který se podle současné legislativy stává velmi silným nástroiem.

### Občanská vybavenost a služby

Obecným problémem je udržet fungování občanské vybavenosti a základních služeb v menších sídlech. Zachování alespoň základní občanské vybavenosti je podmínkou stability obyvatel a udržení obytné funkce malých sídel. Pro udržení úrovně vybavenosti a služeb odpovídajících významu obce je v některých případech účelné podpořit revitalizaci objektů, které již nevyhovují provozu nebo modernizovat objekty, které jsou k tomuto účelu využitelné.

Vybaveností, na které je do značné míry závislá budoucnost obce, jsou základní školy. Demografický vývoj komplikuje fungování řady z nich, neboť dochází nejen k celkovému úbytku žáků, ale i k jejich "přelévání" do zpravidla lépe vybavených škol ve větších sídlech. Zvyšování počtu narozených v posledních letech vytváří předpoklady postupné stabilizace počtu dětí i škol.

#### Vzhled sídel

Na atraktivitě venkovských sídel se významně podílí také jejich vzhled a kvalita bydlení. Kromě kvality samotného bytového fondu se jedná o další aktivity směřující ke zkvalitnění obytného prostředí na venkově. Typickým problémem venkova jsou nevyužité a zanedbané bývalé zemědělské areály, které narušují vzhled sídel. Sanace, popř. revitalizace těchto areálů značně přesahují možnosti malých obcí.

Opatření není zaměřeno na aktivity, které mají širší územní platnost, resp. nebylo možno je v dané podrobnosti vymezit jako specifické pro venkov. Ty jsou obsahem opatření jiných problémových okruhů. Celá problematika komplexních pozemkových úprav, vč. zeleně a účelových cest ve "volné" krajině, je obsahem opatření 4.1. Stav technické infrastruktury, např. místních komunikací nebo vodohospodářské infrastruktury (opatření 3.1. a 3.4.), nebo podpora bytové výstavby (opatření 3.1.) jsou obecnějšími problémy a uplatňují se plošně, tedy i na venkově.

### Cíle:

- Stabilizovat obyvatelstvo na venkově  $\equiv$
- Udržet obytnou funkci malých sídel
- Využít stavební fond na venkově
- Udržet síť základních škol na venkově
- Zachovat charakteristický ráz venkovských sídel

### **Aktivity:**

- 4.1.1. Zpracování územních plánů a územně analytických podkladů
- 4.1.2. Revitalizace objektů základní občanské vybavenosti
- 4.1.3. Modernizace objektů pro základní občanskou vybavenost
- 4.1.4. Podpora základních škol při dočasném poklesu počtu žáků
- 4.1.5. Obnova bytového fondu
- 4.1.6. Revitalizace památkově chráněných území
- 4.1.7. Obnova drobné architektury
- 4.1.8. Úprava veřejných ploch a rozšiřování zeleně v návaznosti na volnou krajinu
- 4.1.9. Sanace, popř. revitalizace nevyužitých a zanedbaných bývalých zemědělských areálů

### Zdroje a jejich vazba na aktivity:

PRV, III.2.1.1. Obnova a rozvoj vesnic  $\rightarrow$  aktivity 4.1.1., 4.1.8.

PRV, III.2.1.2. Občanské vybavení a služby  $\rightarrow$  aktivity 4.1.2., 4.1.3.

IOP, 5.3. Modernizace a rozvoi systémů tvorby územních politik  $\rightarrow$  aktivita 4.1.1.

ROP, 2.1. Integrované projekty rozvojových center  $\rightarrow$  aktivity 4.1.2., 4.1.3., 4.1.6., 4.1.8.

- ROP, 2.2. Rozvojové projekty spádových center  $\rightarrow$  aktivity 4.1.2., 4.1.3., 4.1.6., 4.1.7., 4.1.8.
- ROP, 2.3. Revitalizace částí měst a obcí  $\rightarrow$  aktivity 4.1.2., 4.1.3., 4.1.6., 4.1.7., 4.1.8.
- Program stabilizace a obnovy venkova Plzeňského kraje, část A)  $\rightarrow$  aktivity 4.1.2., 4.1.3., 4.1.5., 4.1.7., 4.1.8.
- Program stabilizace a obnovy venkova Plzeňského kraje, část B), projekty investičního charakteru  $\rightarrow$  aktivita 4.1.1.

### Opatření 4.2. Komunikace a spolupráce na venkově

### Zaměření:

Spolkový a kulturní život

Pro zvýšení atraktivity života na venkově je nezbytné nabídnout dětem, mládeži a mladým lidem venkovské prostředí jako zajímavou alternativu, tj. to co ve městech chybí nebo je méně obvyklé, totiž větší zapojení do života a fungování obce. Sem patří především utváření vztahu k obci zapojením do spolkového života. V případě přistěhovalých do obcí např. v zázemí větších měst je to též cesta, jak eliminovat vytváření územně i společensky oddělených komunit.

### Informace a vzdělávání

Častým handicapem venkovských sídel je menší nabídka zájmových a volnočasových aktivit dětí a mládeže. Jejich podpora, vytvářením zázemí pro tuto činnost nebo stabilizací zkušených pedagogů, lektorů nebo vedoucích, může významně přispět k atraktivitě venkova pro mladé rodiny. Rozvoj vybavenosti těchto zařízení je obsahem opatření 2.1.

Další nevýhodou života na venkově bývá horší dostupnost informací a různých forem vzdělávání. I přes zlepšení dostupnosti internetu přetrvávají možnosti jeho zpřístupnění a hlavně využití širším okruhem zájemců. Významnou roli center informací a vzdělávání hrají na venkově knihovny a informační centra, jejichž činnost se rozvíjí. Je však nutné hledat další možnosti jejich přiblížení občanům.

### Dopravní dostupnost

Dopravní dostupnost jako případ "tvrdé" komunikace se dotýká mnoha stránek života na venkově, práce, služeb, vzdělávání i trávení volného času. Pro zajištění dostupnosti některých služeb mohou obce nebo sdružení obcí využit i dosud netradiční formy přepravy specifických skupin obyvatel (děti do škol, senioři a zdravotně handicapovaní za sociálními, zdravotnickými nebo jinými službami). Vytvořené kapacity mohou sloužit také pro rozvoj kulturního a společenského života, dostupné vzdělávání i užší spolupráci obcí.

### Spolupráce obcí

Samostatnou oblastí spolupráce na venkově je spolupráce obcí, která má již velmi dobrou tradici a dále se rozvíjí. Dosavadní činnost některých sdružení obcí přinesla zajímavé výsledky. V souvislosti s možností využití zdrojů z Programu obnovy venkova roste zájem také o vytváření tzv. místních akčních skupin, v nichž jsou kromě obcí zapojeny i další významné subjekty daného území.

Opatření není zaměřeno na aktivity, které mají širší územní platnost, resp. nebylo možno je v dané podrobnosti vymezit jako specifické pro venkov. Ty jsou obsahem opatření jiných problémových okruhů. Např. místní komunikace jsou jako obecnější problém řešeny v opatření 3.2. Také některé aktivity v problémové oblasti Lidské zdroje (kultura apod.) se uplatňují plošně, tedy i na venkově.

### Cíle:

- Rozvíjet společenský život na venkově
- Zlepšit dostupnost vzdělávání na venkově
- Stabilizovat vzdělané na venkově.
- Zlepšit dostupnost služeb pro seniory a handicapované
- Zlepšit spolupráci venkovských obcí

### **Aktivity:**

- 4.2.1. Podpora spolků a jejich činnosti
- 4.2.2. Podpora získávání objektů nebo prostor pro činnost spolků
- 4.2.3. Podpora kulturních a společenských akcí
- 4.2.4. Podpora (zařízení pro) zachování venkovských tradic a kulturního dědictví
- $425$ Rozšíření činnosti knihoven jako informačních, kulturních a společenských zařízení
- 4.2.6. Podpora kurzů a dalších vzdělávacích aktivit
- $4.2.7.$ Budování odborného zázemí pro základní umělecké vzdělávání, zájmovou mimoškolní činnost a volnočasové aktivity dětí a mládeže
- $4.2.8.$ Podpora dostupnosti a využívání internetu
- 4.2.9. Budování sítě informačních center
- 4.2.10 Rozšíření činnosti informačních center
- 4.2.11. Rozvoj specifických forem hromadné přepravy osob (přeprava žáků, seniorů nebo tělesně postižených osob)
- 4.2.12. Podpora sdružení obcí
- 4.2.13. Vzdělávání, poradenství a informační podpora obcí, sdružení obcí a místních akčních skupin

### Zdroje a jejich vazba na aktivity:

- PRV. III.2.1.2. Občanské vybavení a služby → aktivity 4.2.2., 4.2.5., 4.2.6., 4.2.8., 4.2.7.  $4.2.8$ ,  $4.2.9$ ,  $4.2.10$ .
- PRV, III.2.2. Ochrana a rozvoj kulturního dědictví venkova → aktivita 4.2.4.

IOP, 2.1. Zavádění ICT v územní veřejné správě → aktivita 4.2.8.

PPS ČR-Bavorsko, Cestovní ruch, volný čas a rekreace  $\rightarrow$  aktivity 4.2.8., 4.2.9., 4.2.10.

PPS ČR-Bavorsko, Profesní vzdělávání a trh práce → aktivity 4.2.5., 4.2.6.

- PPS ČR-Bavorsko, Výchova a všeobecné vzdělávání, věda, výzkum, kultura, zdravotnictví a sociální péče, civilní ochrana a ochrana před katastrofami → aktivita 4.2.4.
- ROP, 1.3. Modernizace vozového parku veřejné dopravy  $\rightarrow$  aktivita 4.2.11.
- Program stabilizace a obnovy venkova Plzeňského kraje, část B), projekty investičního charakteru  $\rightarrow$  aktivity 4.2.2., 4.2.4., 4.2.8., 4.2.9., 4.2.10.
- Program stabilizace a obnovy venkova Plzeňského kraje, část B), projekty nejnyestičního charakteru  $\rightarrow$  aktivity 4.2.3., 4.2.4., 4.2.8., 4.2.9., 4.2.10.
- Program stabilizace a obnovy venkova Plzeňského kraje, část B), poskytování služeb → aktivity 4.2.12., 4.2.13.

### Opatření 4.3. Pracovní příležitosti na venkově

### Zaměření:

Postupná transformace venkova přinesla ztrátu pracovních příležitostí ve venkovských územích. Koncentrace ekonomických aktivit do větších center znamenala zvýšení závislosti na dojížďce za prací a tudíž se tento nedostatek na venkově projevil ve zvýšené míře nezaměstnanosti jen málo. Přesto lze v kraji nalézt dopravně odlehlá venkovská území (např. Sušicko a Manětínsko), která dlouhodobě vykazují v kraji nadprůměrnou nezaměstnanost.

Vedle zajištění kvalitních vazeb venkova na centra, která mohou nabídnout pracovní příležitosti i pro své zázemí, je třeba se věnovat udržení a rozšíření pracovních příležitostí přímo ve venkovských sídlech. Předpokládán je potenciál např. v oborech zemědělství, lesnictví a péče o krajinu, venkovského cestovního ruchu, ale i řemesel a služeb pro obyvatelstvo. Velký význam pro zaměstnanost na venkově má veřejný sektor, který je v některých případech nejvýznamnějším zaměstnavatelem v obci. Pro podporu udržení a tvorby pracovních míst na venkově je vhodné využít dostupných podpůrných zdrojů financování zaměřených na podporu podnikání, rozvoj zemědělství a venkova, cestovního ruchu, sociálních služeb, ale i realizovaných v rámci programů aktivní politiky zaměstnanosti. Zaměstnávání znevýhodněných skupin obvyatelstva. které je ve venkovském prostoru obtížnější, se věnuje opatření 2.3.

### Cíle:

- Omezit úbytek pracovních příležitostí ve venkovských sídlech
- Rozšířit nabídku pracovních příležitostí o nové obory (výroba energetických zdrojů, sociální služby, venkovská turistika)
- Posílit místní infrastrukturu pro hospodářský rozvoj

### **Aktivity:**

- 4.3.1. Rekonstrukce objektů včetně revitalizace nevvužitých areálů pro budoucí podnikatelské využití
- 4.3.2. Rozvoj IT infrastruktury pro podnikatele na venkově
- 4.3.3. Poskytování ekonomického poradenství studijní ověřování realizovatelnosti podnikatelských záměrů
- 4.3.4. Podpora zahájení a rozšiřování podnikatelské činnosti (např. řemesla a služby)
- 4.3.5. Podpora venkovské turistiky / agroturistiky
- 4.3.6. Využití nástrojů aktivní politiky zaměstnanosti
- 4.3.7. Podpora poskytování služeb (např. sociální péče, doprava)

### Zdroje a jejich vazba na aktivity:

OP PI, 6.1. Podpora poradenských služeb → aktivita 4.3.3.

OP PI, 6.1. Podpora poradenských služeb

OP LZZ, 2.1. Posílení aktivních politik zaměstnanosti → aktivita 4.3.6.

PRV, III.2.1. Obnova a rozvoj vesnic, občanské vybavení a služby → aktivita 4.3.1.

PRV, III.2.1.2. Občanské vybavení a služby → aktivita 4.3.2.

PRV. III.2.1.2. Občanské vybavení a služby → aktivita 4.3.7.

PRV, III.3. Vzdělávání a informování hospodářských subjektů → aktivita 4.3.4.

Program rozvoje venkovského cestovního ruchu v Plzeňském kraji → aktivita 4.3.5.

## Problémový okruh 5. ŽIVOTNÍ PROSTŘEDÍ

### Opatření 5.1. Příroda, krajina, ochrana vod

### Zaměření:

Opatření je zaměřeno na širokou škálu problémů ochrany přírody a krajiny zahrnující celou řadu aktivit na úrovni kraje i obcí. Jeho hlavním cílem je vyvážení rozvoje sídelní struktury kraje a infrastruktury, který zohlední požadavky na zachování cenných přírodních prvků a udržení důležitých procesů v krajině.

### Ochrana přírody

Ochrana přírody ve smyslu příslušné legislativy je řešena v přenesené působnosti orgánů ochrany přírody. Představuje obecnou a zvláštní ochranu vybraných území a rostlinných a živočišných druhů.

Z hlediska rozvoje kraje přetrvává dlouhodobý problém, kterým je nesoulad mezi zájmy obcí a investorů a ochrany přírody a krajiny v zejména v NP a CHKO Šumava. Cílem je prosadit podmínky pro vyvážený a udržitelný rozvoj těchto obcí.

### Obecná ochrana přírodv

V péči o krajinu je významným nástrojem kraje územní plánování. V rámci zpracovávaných Zásad územního rozvoje kraje a územních plánů obcí je nezbytné definovat hodnotné části krajiny chráněné statutem významných krajinných prvků, vymezené jako prvky územního systému ekologické stability a další cenná území. Tyto části krajiny musí být chráněny před další exploatací výstavbou, těžbou a dalšími aktivitami.

Aktivní péče o krajinu představuje zejména realizaci chybějících prvků územního systému ekologické stability, protierozních opatření a případně dalších úprav v krajině (aleje, zatravněné pásy podél vodotečí apod.). Cílem realizace těchto opatření je zvýšení biodiverzity a optimalizace některých procesů narušených dlouhodobým ekologicky nepříznivým zemědělským a lesnickým hospodařením a záborem volné krajiny pro výstavbu. Dalším cílem je zlepšit vzhled krajiny, což může přispět ke zvýšení atraktivity kraje pro některé formy cestovního ruchu (opatření 1.2). Z tohoto pohledu je velmi důležité i zajištění prostupnosti krajiny.

Hlavním nástrojem pro realizaci výše uvedených opatření ke zlepšení stavu krajiny jsou komplexní pozemkové úpravy. Je tedy nutné tento nástroj dále podporovat; zároveň je však třeba najít vhodné formy přípravy a realizace krajinářských úprav na plochách, kterých se pozemkové úpravy nedotýkají.

Kromě realizace ekologicko-stabilizačních a protierozních prvků přispěje k obnově krajiny též další podpora ekologicky šetrných způsobu zemědělství a lesnictví.

### Zvláštní ochrana přírody

Nejzávažnějším současným i budoucím problémem v této oblasti je ochrana rostlin a živočichů vázaných na vodní ekosystémy, především mokřady a vodní plochy s nízkým stupněm eutrofizace. Dlouhodobým cílem je postupné zřizování chráněných území z evropsky významných lokalit s cílem vytvoření representativní sítě maloplošných chráněných území.

Problémem, jehož řešení je v rukou státních orgánů, je kompenzace vlastníkům za omezení využívání pozemků vyplývající z požadavků na ochranu přírody a krajiny.

### Ochrana povrchových vod

S obecnou péčí o krajinu souvisí významně i ochrana povrchových a podzemních vod. I když hlavní aktivity v této oblasti budou řešeny v souvislosti se zlepšením situace v čištění odpadních vod v sídlech (opatření 3.4.), je nezbytné navrhnout a realizovat v krajině opatření vedoucí ke snížení eroze a rychlého odtoku vod.

Zároveň ie nutné podporovat odstraňovaní eutrofizace vodních nádrží, která je způsobena dlouhotrvajícím ukládáním živinami bohatého materiálu v důsledku eroze polí. Je nutné se zaměřit se na ekologicky příznivé formy čištění nádrží.

### Cíle:

- Vytvořit podmínky pro udržitelný rozvoj ve velkoplošných chráněných územích
- Zabezpečit ochranu cenných částí krajiny
- Obnovit narušené ekologické procesy v krajině

### **Aktivity:**

- 5.1.1. Revize ÚP a dalších dokumentů obcí v NP a CHKO Šumava a vytvoření podmínek pro jejich udržitelný rozvoj
- 5.1.2. Stanovení hodnotných části krajiny jako chráněných před zástavbou či jinou formou exploatace v ZÚR a ÚP obcí
- 5.1.3. Realizace nefunkčních částí ÚSES
- 5.1.4. Vymezení a postupná realizace protierozních prvků a dalších úprav v krajině
- 5.1.5. Realizace KPÚ
- 5.1.6. Doplnění sítě maloplošných chráněných území o evropsky významné lokality
- 5.1.7. Realizace opatření ke snížení eutrofizace vodních nádrží
- 5.1.8. Podpora ekologicky šetrných způsobů zemědělského a lesnického hospodaření v krajině

### Zdroje a jejich vazba na aktivity:

OP ŽP, 6.1. Implementace a péče o území soustavy Natura 2000 → aktivita 5.1.6.

- OP ŽP, 6.3. Obnova krajinných struktur  $\rightarrow$  aktivity 5.1.3., 5.1.4., 5.1.5.
- OP ŽP, 6.4. Optimalizace vodního režimu krajiny  $\rightarrow$  aktivity 5.1.4., 5.1.7.
- IOP, 5.3. Modernizace a rozvoj systémů tvorby územních politik  $\rightarrow$  aktivity 5.1.1., 5.1.2.
- PRV, I.1.4. Pozemkové úpravy  $\rightarrow$  aktivita 5.1.5.
- PRV, I.3.1. Další odborné vzdělávání a informační činnost → aktivita 5.1.8.
- PRV, II.1. Skupina opatření zaměřená na udržitelné využívání zemědělské půdy  $\rightarrow$  aktivity  $5.1.4., 5.1.8.$
- PRV, II.2. Skupina opatření zaměřená na udržitelné využívání lesní půdy  $\rightarrow$  aktivity 5.1.4.  $5.1.8.$
- OP Meziregionální spolupráce, Životní prostředí a ochrana před riziky  $\rightarrow$  aktivity 5.1.2.,  $5.1.3., 5.1.4. a 5.1.6.$
- OP Nadnárodní spolupráce, 3.1. Budování vysoce kvalitního životního prostředí na základě řízení přírodních zdrojů a přírodního dědictví  $\rightarrow$  aktivity č. 5.1.1. a 5.1.8.
- PPS ČR-Bavorsko, Rozvoj území a životního prostředí → aktivity č. 5.1.1., 5.1.2., 5.1.3., 5.1.4., 5.1.6., 5.1.7., 5.1.8.
- Ekologické projekty programy Plzeňského kraje, Podpora projektů a činností v oblasti ochrany přírody a krajiny  $\rightarrow$  aktivity 5.1.3., 5.1.4., .5.1.7.
- Ekologické projekty programy Plzeňského kraje. Podpora projektů přeshraniční spolupráce  $\rightarrow$  aktivity 5.1.1., 5.1.2., 5.1.3., 5.1.4., 5.1.5., 5.1.6., 5.1.7., 5.1.8.

### Opatření 5.2. Odpady

### Zaměření:

Opatření se zaměřuje na řešení problematiky komunálního odpadu. Pro všechny kraje České republiky, tedy i pro Plzeňský kraj, je typický vysoký podíl biologicky rozložitelného komunálního odpadu ukládaného na skládky. Je nezbytné trvale snižovat tento podíl, čemuž přispívá řada různých aktivit.

Základním opatřením je nezvyšovat produkci odpadů. Jde zejména o zlepšení situace ve zpětném odběru obalů a nahrazení obalů z plastů, které jsou problematicky recyklovatelné a v přírodě obtížně rozložitelné, za papírové a skleněné obaly.

Na straně producentů odpadů (domácností) jde zejména o třídění a následnou recyklaci využitelných složek odpadů. V této oblasti patří Plzeňský kraj k nejúspěšnějším, přesto je nutné zlepšit dostupnost nádob na tříděný odpad a zvýšit frekvenci odvozu. Nezbytné je též propagovat třídění odpadů jako rozumné a životnímu prostředí přátelské chování (viz opatření 5.4).

V oblasti zpracování odpadů je nezbytné realizovat v souladu s Plánem odpadového hospodářství Plzeňského kraje integrovaný systém třídění a prvotního zpracování odpadů, zejména komplexní třídící linky.

Problematická a na území kraje dosud nedořešená je otázka využití odpadů pro výrobu tepla a elektrické energie.

Dalším problémem je nelegální ukládání odpadu v krajině, kde ohrožuje ekosystémy, kvalitu vod i ovzduší a negativně ovlivňuje i vzhled krajiny. Tento problém je nutné řešit v souvislosti předchozím – zlepšením dostupnosti nádob na tříděný odpad s problémem a sběrných dvorů, bezplatným provozem sběrných dvorů a systematickou kampaní.

### Cíle:

- Snížit produkci odpadů  $\equiv$
- Snížit podíl biologicky rozložitelného komunálního odpadu ukládaného na skládky
- Snížit zátěž krajiny nelegálním ukládáním odpadu

### **Aktivity:**

- 5.2.1. Zlepšení dostupnosti nádob na tříděný odpad rozšířením jejich počtu a optimalizací jejich rozmístění
- 5.2.2. Optimalizace frekvence odvozu tříděného odpadu z nádob
- 5.2.3. Zlepšení dostupnosti sběrných dvorů (doplnění jejich sítě, optimalizace provozní doby, rozšíření sortimentu odebíraných odpadů)
- 5.2.4. Podpora obcí v poskytování bezplatných služeb v oblasti odpadů (sběrné dvorv. jednorázové svozy železného šrotu apod.)
- 5.2.5. Postupná realizace zařízení pro třídění a prvotní zpracování odpadu v rámci kraje (třídící linky, mechanicko-biologické úpravny odpadů apod.) v rámci integrovaného systému nakládání s odpadem
- 5.2.6. Provádění systematického monitoringu černých skládek a jejich následná likvidace
- 5.2.7. Rozhodnutí o realizaci zařízení na termické využití odpadu

### Zdroje a jejich vazba na aktivity:

OP ŽP, 4.1. Zkvalitnění nakládání s odpady  $\rightarrow$  aktivity 5.2.1., 5.2.2., 5.2.3., 5.2.4., 5.2.5.

- OP ŽP, 4.2. Odstraňování starých ekologických zátěží  $\rightarrow$  aktivita 5.2.6.
- OP Meziregionální spolupráce, Životní prostředí a ochrana před riziky  $\rightarrow$  aktivity 5.2.5.  $5.2.6...5.2.7.$
- OP Nadnárodní spolupráce, 3.4. Podpora technologií a činností, které jsou šetrné k životnímu prostředí  $\rightarrow$  aktivity č. 5.2.1., 5.2.2., 5.2.3., 5.2.4., 5.2.5., 5.2.6., 5.2.7.
- PPS ČR-Bavorsko, 2. Rozvoj území a životního prostředí  $\rightarrow$  aktivity č. 5.2.1., 5.2.2., 5.2.3., 5.2.4., 5.2.5., 5.2.6., 5.2.7.
- Ekologické projekty programy Plzeňského kraje, Podpora projektů v oblasti odpadového hospodářství  $\rightarrow$  aktivity 5.2.5. a 5.2.6.
- Ekologické projekty programy Plzeňského kraje, Podpora projektů přeshraniční spolupráce  $\rightarrow$  aktivity 5.2.1., 5.2.2., 5.2.3., 5.2.4., 5.2.5., 5.2.6., 5.2.7.

### Opatření 5.3. Úspory energie a obnovitelné zdroje

### Zaměření:

Cílem opatření je vytvořit podmínky pro omezení závislosti kraje na klasických zdrojích energie. Tohoto cíle lze dosáhnout v zásadě dvěma způsoby. Prvním z nich je snižování energetické náročnosti na straně spotřeby. V oblasti produkce jde pak o rozvoj obnovitelných zdrojů energie. Oba uvedené způsoby mají též výrazně příznivý vliv na čistotu ovzduší.

V oblasti snižování energetické náročnosti je nutné se v souladu s celoevropskými trendy soustředit na snižování energetické náročnosti, zejména na zateplování stávajících budov a zavádění spotřebičů s nízkou energetickou náročností. Existujícími nástroji jsou energetické audity budov a provozů a označování budov energetickými štítky.

Důležitým trendem je i zavádění moderních technologií (BAT) s minimalizovanou spotřebou ve výrobních provozech. Tento trend přispívá i ke snižování produkce odpadů.

V oblasti obnovitelných zdrojů je zřejmé, že tyto zůstanou v nejbližším období pouze dodatkovou formou pro výrobu tepla a elektrické energie, nelze však vyloučit jejich rozvoj v delším časovém horizontu, který je však spojen s nutností finančního a legislativního zvýhodnění.

V současné době jsou v krají prakticky vyčerpány možnosti využití vodní energie, velmi omezené je vzhledem k meteorologickým podmínkám využití slunce a větru. Jistý potenciál je předpokládán v energetickém využití biomasy, kde je však omezujícím faktorem neexistující trh s tímto palivem. Určité zkušenosti byly získány při instalaci zařízení na výrobu bioplynu ze zemědělských odpadů, který slouží především k výrobě elektrické energie. Zbytkové teplo ze spalování bioplynu je využíváno minimálně.

### Cíle:

- Snížit energetickou náročnost technologií a staveb
- Zvýšit podíl obnovitelných zdrojů energie na energetické produkci v kraji

### **Aktivity:**

- 5.3.1. Zavádění technologií s nízkou energetickou náročností
- 5.3.2. Podpora rekonstrukcí staveb (obytné budovy, administrativní budovy, vybavenost) s cílem snížení spotřeby energie formou zateplování fasád, výměny oken a zavádění spotřebičů s nízkou energetickou náročností
- 5.3.3. Podpora využívání ostatních alternativních zdrojů energie (vyjma větrných elektráren) a zbytkového tepla ze spalovacích procesů

### Zdroje a jejich vazba na aktivity:

- OP ŽP, 3.1. Výstavba nových zařízení a rekonstrukce stávajících zařízení s cílem zvýšení využívání OZE pro výrobu tepla, elektřiny a kombinované výroby tepla a elektřiny  $\rightarrow$ aktivita 5.3.3.
- OP ŽP, 3.2. Realizace úspor energie a využití odpadního tepla u nepodnikatelské sféry  $\rightarrow$ aktivita 5.3.2.

OP ŽP, 3.3. Environmentálně šetrné systémy vytápění a přípravy teplé vody pro fyzické osoby a kombinované výroby tepla a elektřiny  $\rightarrow$  aktivita 5.3.3.

OP PI, 3.1. Úspory energie a obnovitelné zdroje energie  $\rightarrow$  aktivity 5.3.1., 5.3.2., 5.3.3.

- OP Meziregionální spolupráce, Životní prostředí a ochrana před riziky  $\rightarrow$  aktivity 5.3.1. a  $5.3.2.$
- OP Nadnárodní spolupráce, 3.3. Podpora využívání energie z obnovitelných zdrojů a zvyšování energetické účinnosti → aktivity 5.3.2., 5.3.3.

PPS ČR-Bavorsko, Rozvoj území a životního prostředí → aktivity 5.3.1., 5.3.2., 5.3.3.

- Ekologické projekty programy Plzeňského kraje, 3. Podpora projektů na využití obnovitelných zdrojů energie  $\rightarrow$  aktivity 5.3.3.
- Ekologické projekty programy Plzeňského kraje, 4. Podpora projektů přeshraniční spolupráce  $\rightarrow$  aktivity č. 5.3.1., 5.3.2., 5.3.3.

### Opatření 5.4. Environmentální vzdělávání, výchova a osvěta

### Zaměření:

Opatření je zaměřeno na další rozvoj environmentálního vzdělávání, výchovy a osvěty, což je specifická a přínosná činnost v oblasti ochrany prostředí. Je orientována na změnu v postojích a chování populace, zejména dětí a mládeže ve vztahu k přírodě a životnímu prostředí obecně. Proto je třeba věnovat jí systematickou pozornost.

Environmentální vzdělávání, výchova a osvěta představují dobrou formou spolupráce veřejného a neziskového sektoru, neboť neziskové organizace se touto činností často intenzivně zabývají. Je zde vytvořen prostor pro aktivní partnerství mezi školami, neziskovými organizacemi a veřejnou správou.

Z hlediska dalších aktivit je nutné zaměřit se na podporu vhodných a zábavných forem vzdělávacích programů na školách. Příkladem může být např. budování ekologických zahrad a přírodních učeben.

Pro volnočasové aktivity jsou významným aktérem střediska environmentální výchovy sdružená v kraji do sítě ENVIC. Je žádoucí, aby se tato střediska zaměřila nejen na vlastní výchovné a vzdělávací projekty, ale i na poradenství pro pedagogy a neziskové organizace.

Pro konkrétní cíle či aktivity v oblasti ekologické výchovy je nezbytné realizovat marketingově účinné osvětové kampaně.

Cíle:

- Zvýšit ekologické povědomí a znalosti obyvatel v oblasti ochrany životního prostředí  $\equiv$ a vytvořit vzorce a návyky chování směřující k udržitelnému rozvoji
- Zvýšit kvalifikaci pedagogických pracovníků v oblasti EVVO
- Zvýšit environmentální povědomí pracovníků veřejné správy

### **Aktivity:**

- 5.4.1. Zařazení EVVO jako předmětu v rámci dalšího vzdělávání pedagogických pracovníků
- 5.4.2. Zařazení environmentálního vzdělávání do programů terciárního a celoživotního vzdělávání
- 5.4.3. Podpora občanských aktivit směřovaných do oblasti environmentální výchovy
- 5.4.4. Podpora vytváření a realizace atraktivních forem environmentální výchovy v zařízeních pro volný čas dětí a mládeže na školách a v obcích
- 5.4.5. Podpora budování infrastruktury pro environmentální vzdělávání, výchovu a osvětu
- 5.4.6. Podpora celokrajsky orientovaných akcí v rámci škol znalostní soutěže, školní zahrady apod.
- 5.4.7. Podpora činnosti sítě středisek environmentální výchovy v oblasti vzdělávání a poradenství
- 5.4.8. Realizace osvětových kampaní zaměřených na určité cíle či aktivity v oblasti životního prostředí

### Zdroje a jejich vazba na aktivity:

- OP ŽP, 7.1. Rozvoj infrastruktury pro realizaci environmentálních vzdělávacích programů, poskytování environmentálního poradenství a environmentálních informací → aktivita  $5.4.5.$
- PRV, 3.1. Další odborné vzdělávání a informační činnost → aktivita 5.4.4.
- OP VK, 1.3. Další vzdělávání pracovníků škol a školských zařízení → aktivita 5.4.1.
- OP VK, 2.1. Systémový rámec terciárního vzdělávání a rozvoje lidských zdrojů ve VaV  $\rightarrow$ aktivita 5.4.2.
- OP VK, 3.1. Systémový rámec dalšího vzdělávání → aktivita 5.4.2.
- OP VK, 3.3. Podpora nabídky dalšího vzdělávání  $\rightarrow$  aktivity 5.4.2., 5.4.3., 5.4.4., 5.4.6.  $5.4.7.$
- PPS ČR-Bavorsko, Rozvoj území a životního prostředí → aktivity č. 5.4.1., 5.4.2., 5.4.3., 5.4.4., 5.4.5., 5.4.6., 5.4.7.
- Ekologické projekty programy Plzeňského kraje, 5. Podpora environmentálního vzdělávání, výchovy a osvěty  $\rightarrow$  aktivity 5.4.3., 5.4.4., 5.4.5., 5.4.6., 5.4.7., 5.4.8.
- Ekologické projekty programy Plzeňského kraje, 4. Podpora projektů přeshraniční spolupráce  $\rightarrow$  aktivity 5.4.1., 5.4.2., 5.4.3., 5.4.4., 5.4.5., 5.4.6., 5.4.7., 5.4.8.

#### **Realizace Programu** 6

Program rozvoje Plzeňského kraje nabízí ve střednědobém výhledu přehled hlavních problémů a rozvojových možností na území kraje, formuluje cíle, směry a priority rozvoje území kraje, avšak nepředstavuje vyčerpávající soubor technických úkolů. Jeho schvalování patří do samostatné působnosti Zastupitelstva Plzeňského kraje.

Z pozice správy Plzeňského kraje může být Program realizován dvěma základními způsoby:

- 1) V oblastech, ve kterých má Plzeňský kraj příslušné kompetence:
	- realizace vlastních záměrů v souladu s doporučeními Programu;
	- vviadřování podpůrných stanovisek k záměrům dalších subiektů:
	- vytváření podmínek pro naplnění záměrů Programu (např. ZUR. programování SF EU, legislativa na krajské úrovní, koordinace dalších oborových koncepcí kraje apod.).

2) V oblastech, ve kterých Plzeňský kraj nemá přímé kompetence:

- vyjadřování stanovisek vůči centrálním orgánům;
- spolupráce při tvorbě celostátních programů;  $\bullet$
- případné poskytování finanční pomoci odpovědným subiektům.

V období realizace Programu, resp. do roku 2013, má Plzeňský kraj příležitost využít externích finančních zdrojů ze strukturálních fondů EU. Jako součást popisu návrhu opatření Programu jsou proto orientačně naznačeny vazby mezi aktivitami a možnými zdroji financování. Uvažovány byly kromě programů zdrojově zajišťovaných z prostředků strukturálních fondů také programy Plzeňského kraje (především z oblasti životního prostředí, cestovního ruchu, obnovy venkova a školství), okrajově byly zařazeny také programy národní. V textu jsou příklady finančních zdrojů fondů EU označeny následujícími zkratkami:

ROP: Regionální operační program NUTS II Jihozápad

PRV: Program rozvoje venkova České republiky na období 2007–2013

- PPS ČR-Bavorsko: Cíl 3 Program přeshraniční spolupráce mezi Českou republikou a Svobodným státem Bavorsko 2007-2013
- OPD: Operační program Doprava
- OP ŽP: Operační program Životní prostředí
- OP VK: Operační program Vzdělávání pro konkurenceschopnost

OP PI: Operační program Podnikání a inovace

OP LZZ: Operační program Lidské zdroje a zaměstnanost

IOP: Integrovaný operační program